# **Table of Contents**

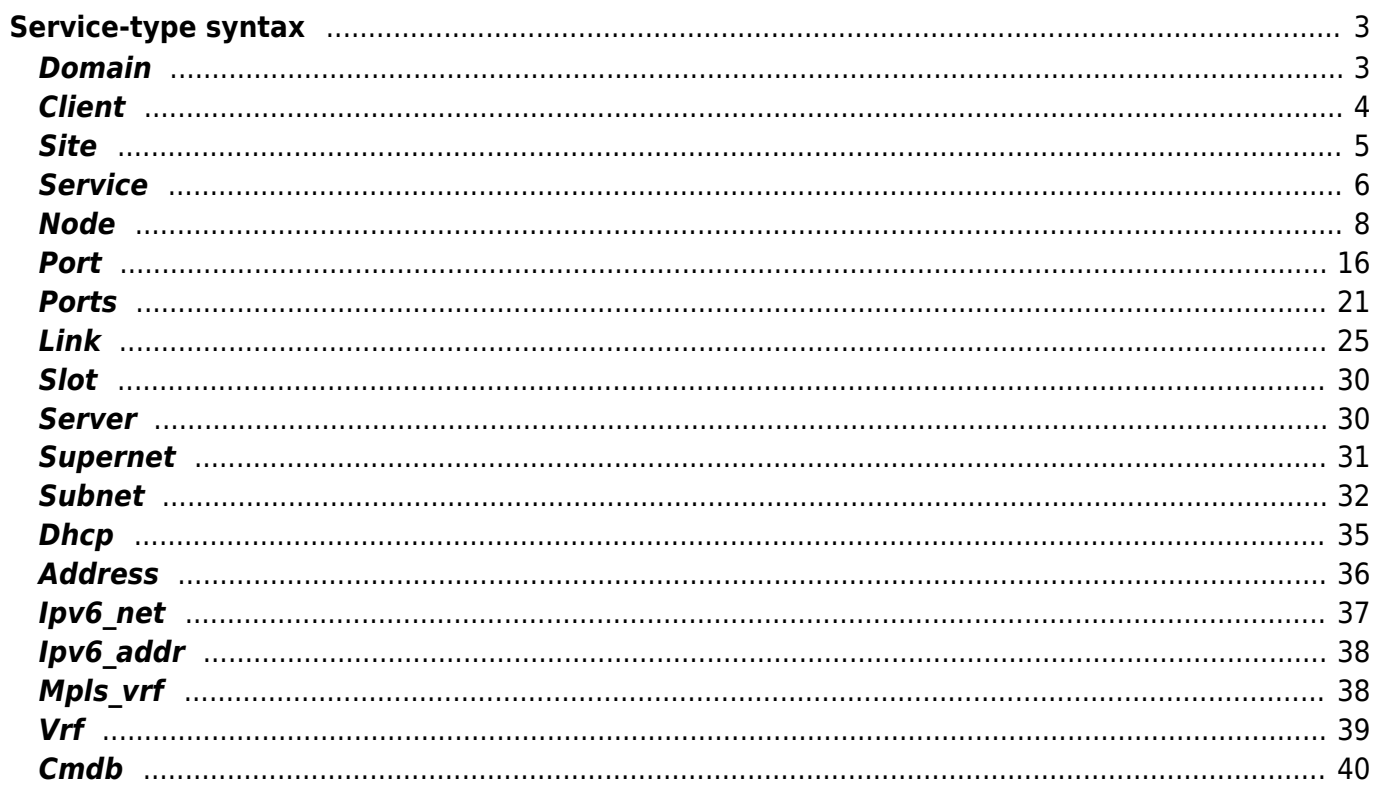

# <span id="page-2-0"></span>**Service-type syntax**

NetYCE currently supports a wide range of service-type commands. These commands total '327' which can be grouped in '19' object types that these commands manipulate.

Each object type has its internal alias-type that is used here as the alias-name for simplicity, but should be replaced with more descriptive names for any real-life applications.

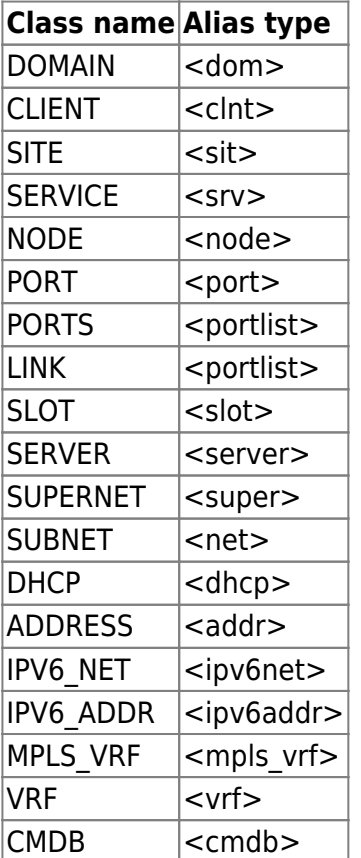

## <span id="page-2-1"></span>**Domain**

The DOMAIN object uses the alias type <dom>

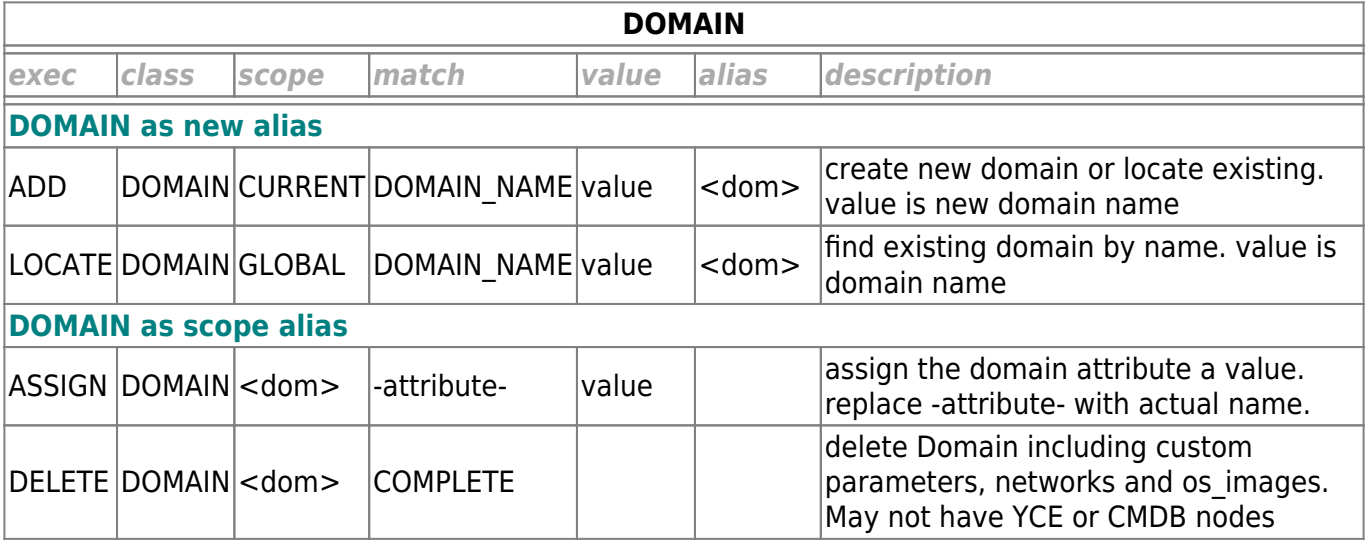

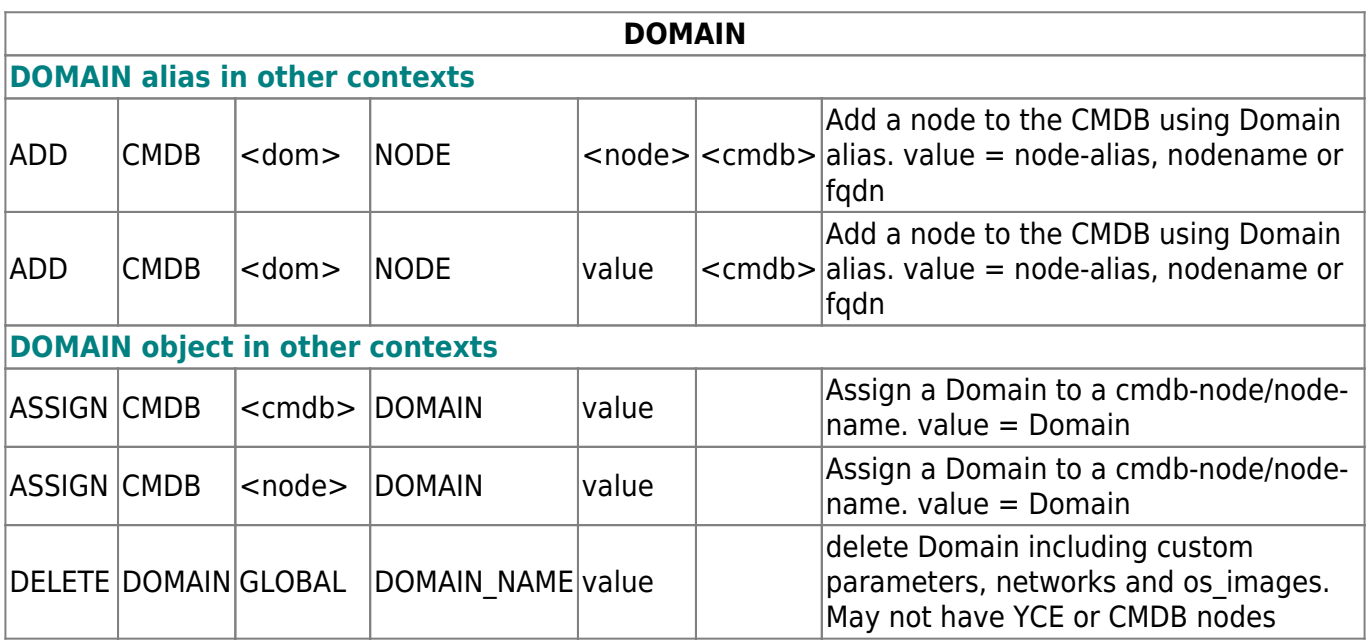

# <span id="page-3-0"></span>**Client**

The CLIENT object uses the alias type <clnt>

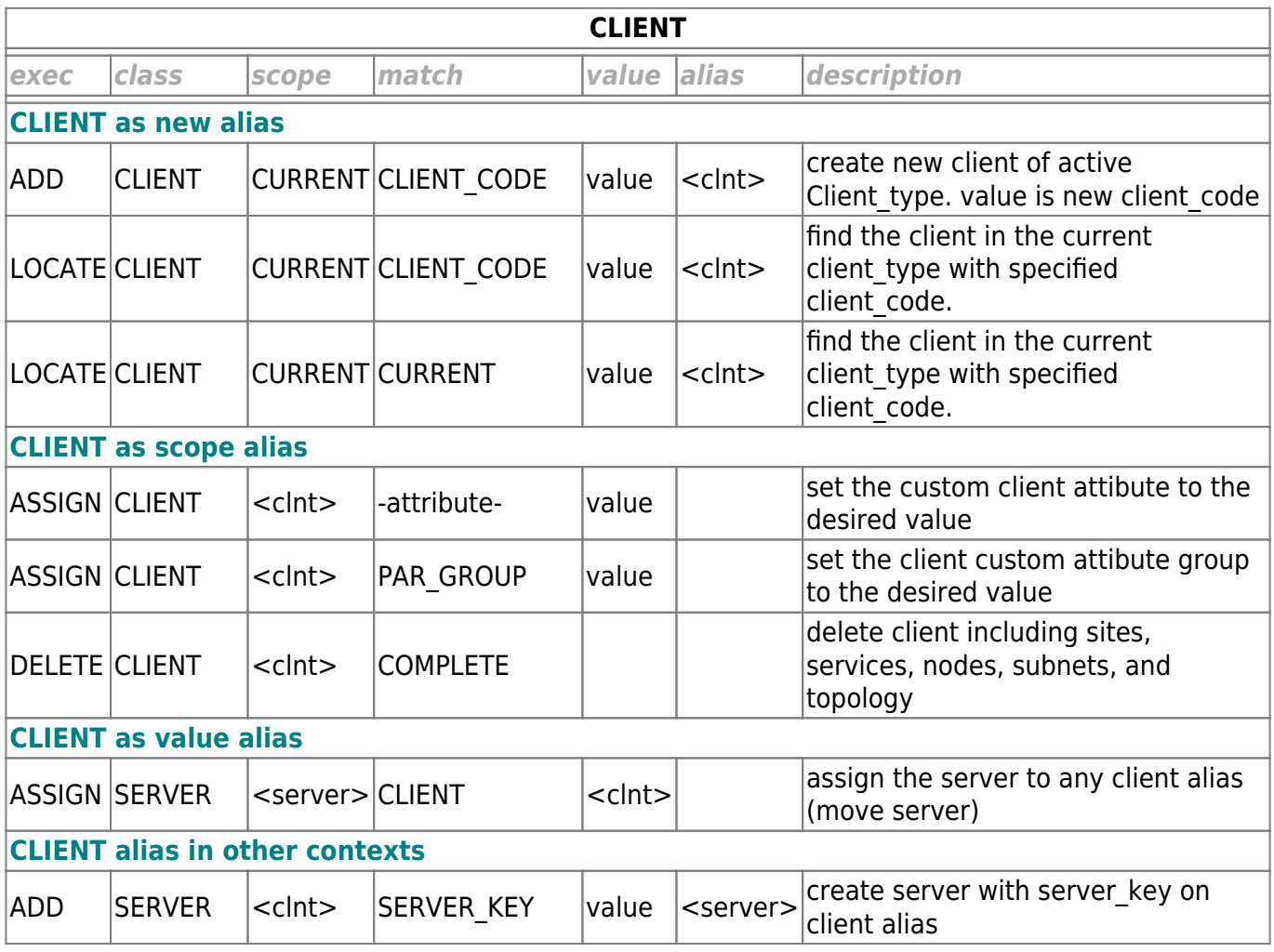

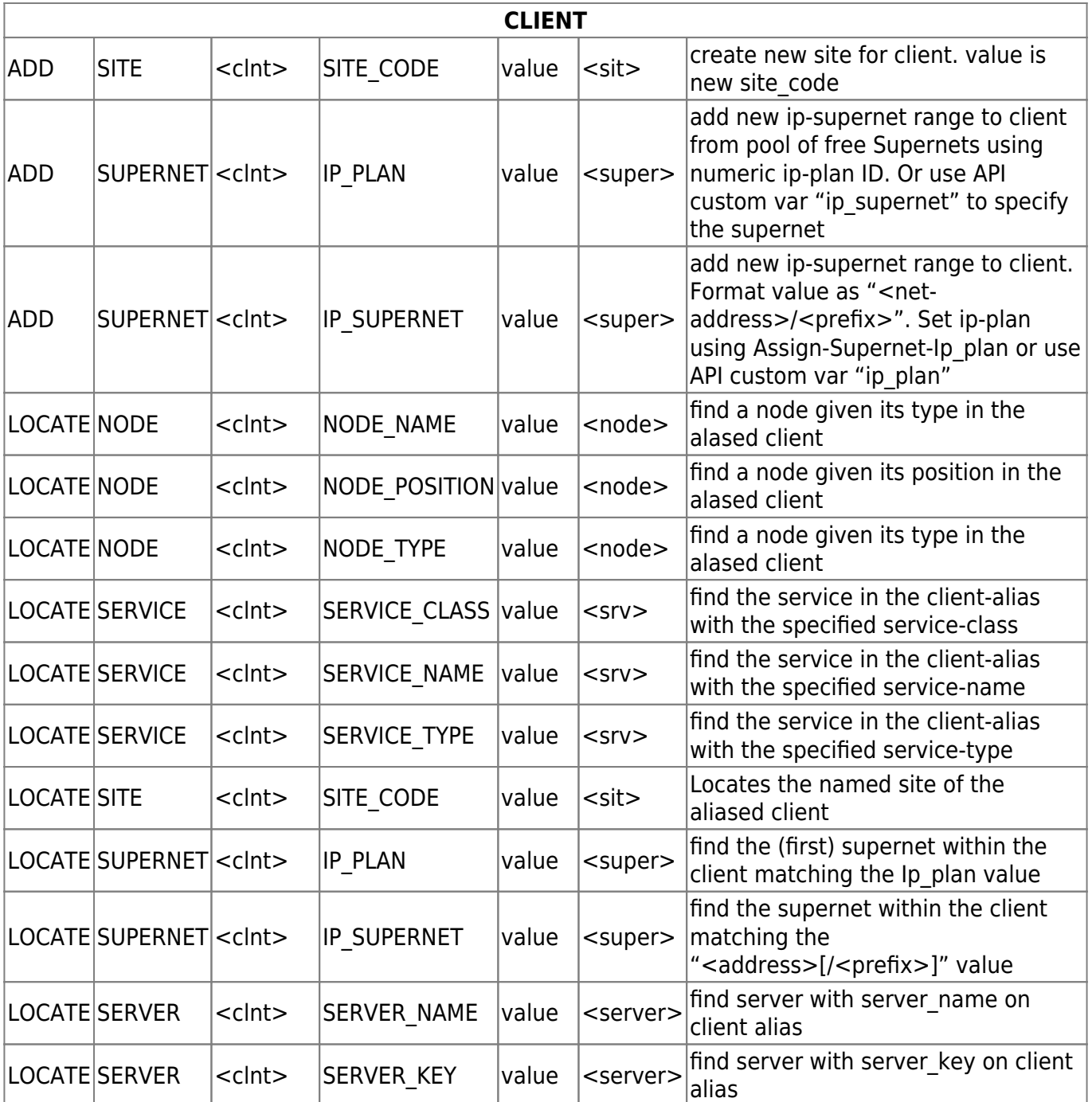

# <span id="page-4-0"></span>**Site**

The SITE object uses the alias type <sit>

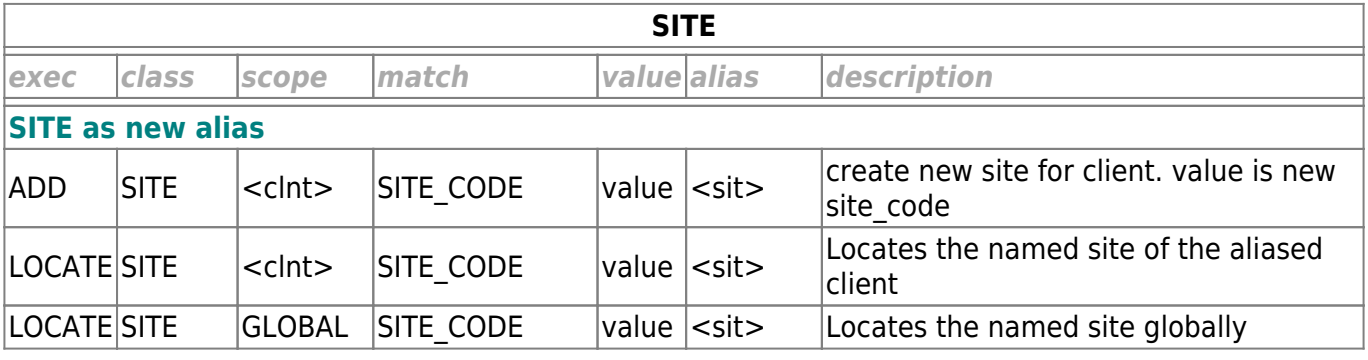

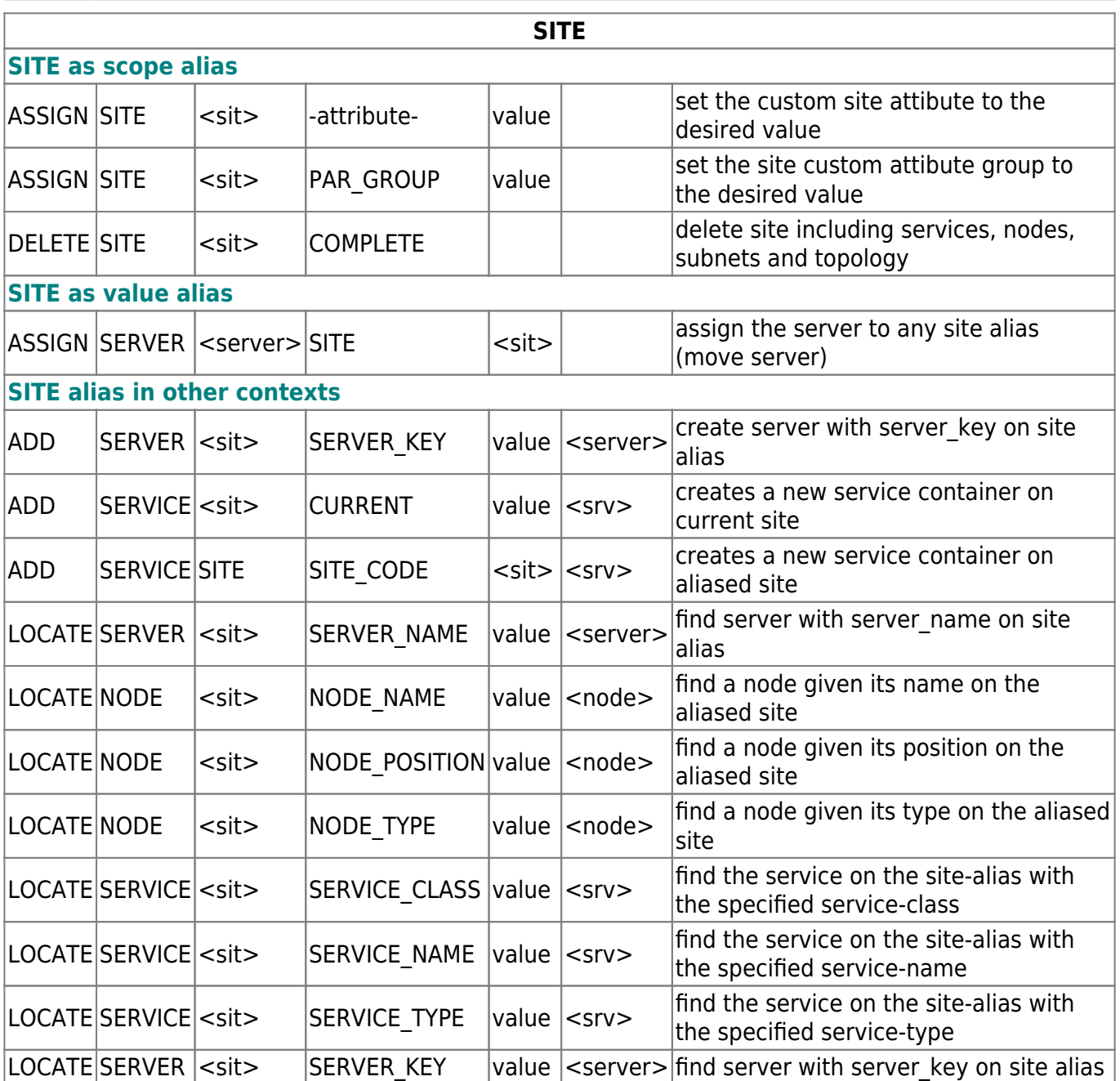

# <span id="page-5-0"></span>**Service**

The SERVICE object uses the alias type <srv>

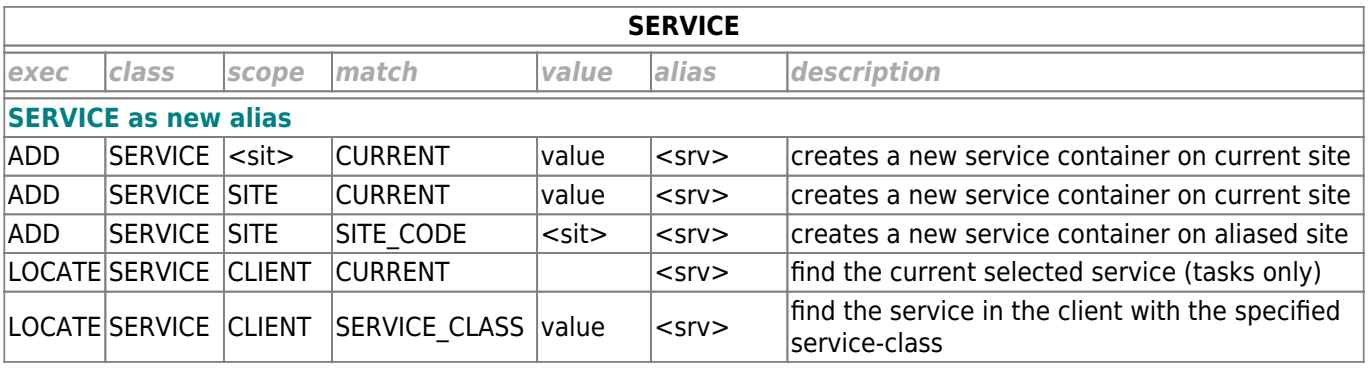

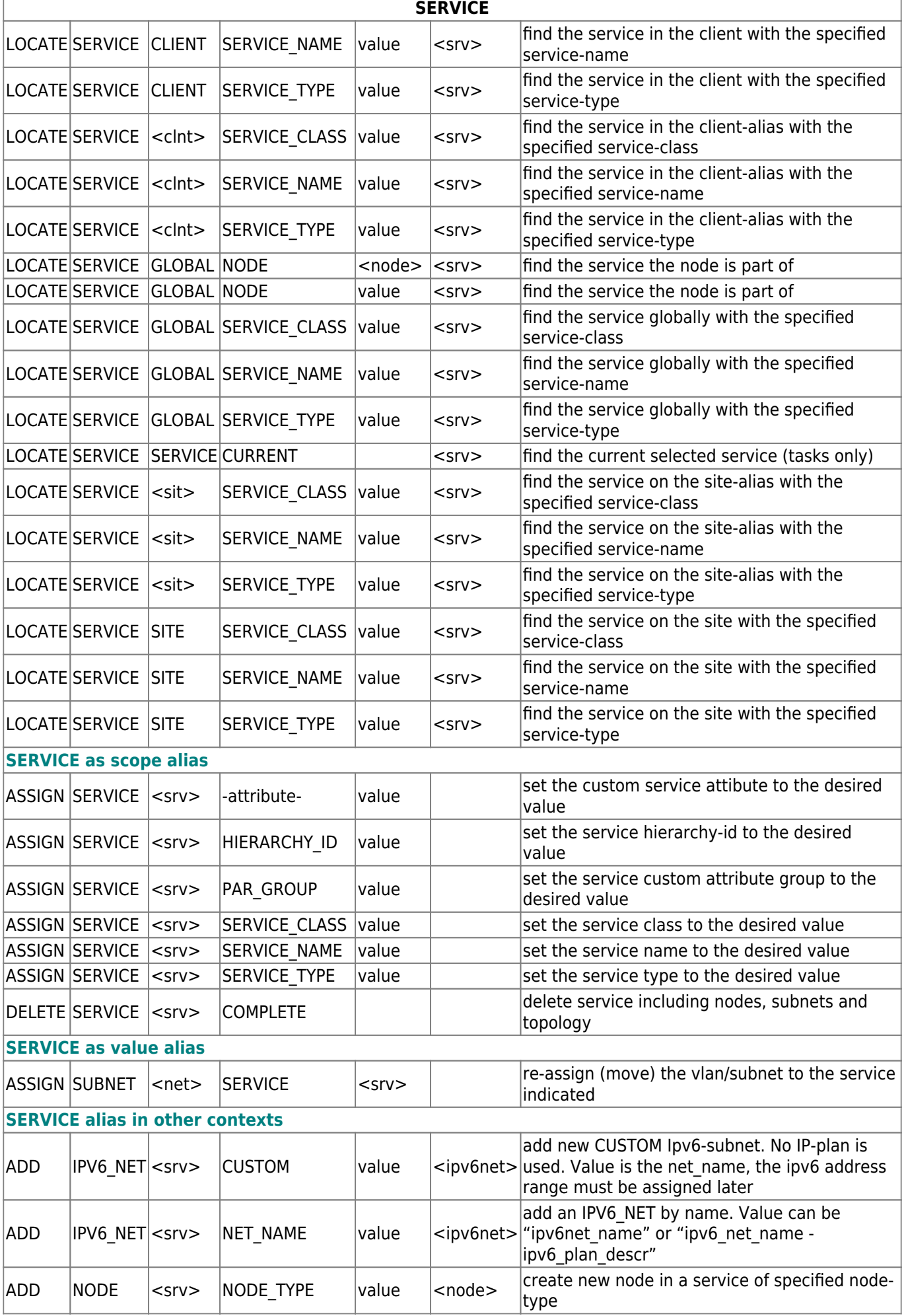

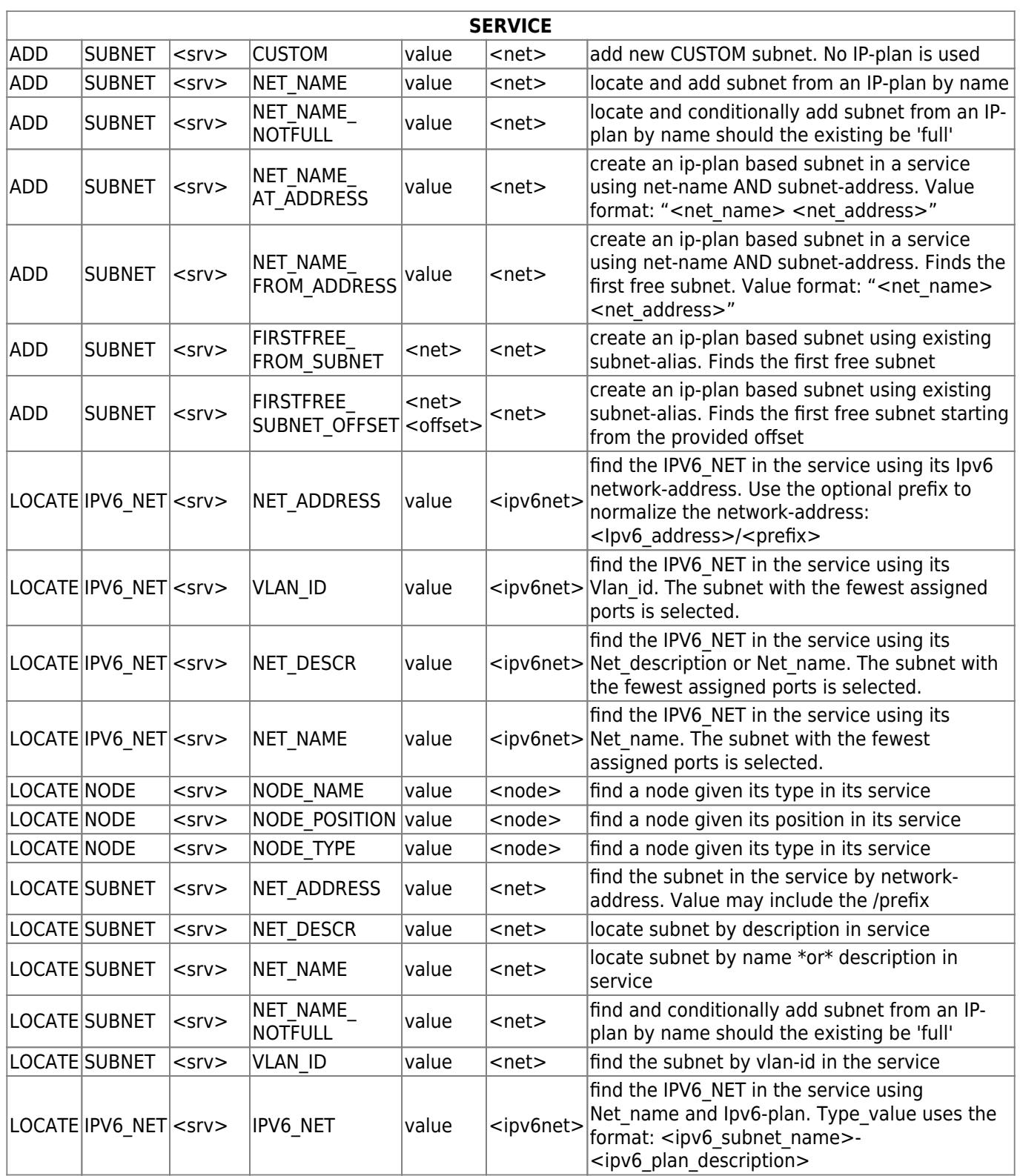

# <span id="page-7-0"></span>**Node**

The NODE object uses the alias type <node>

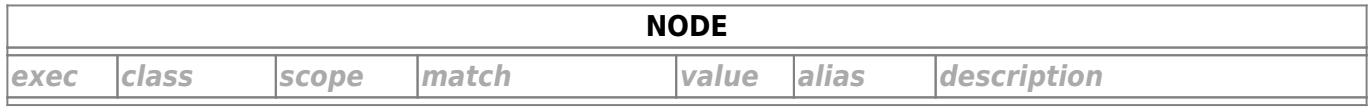

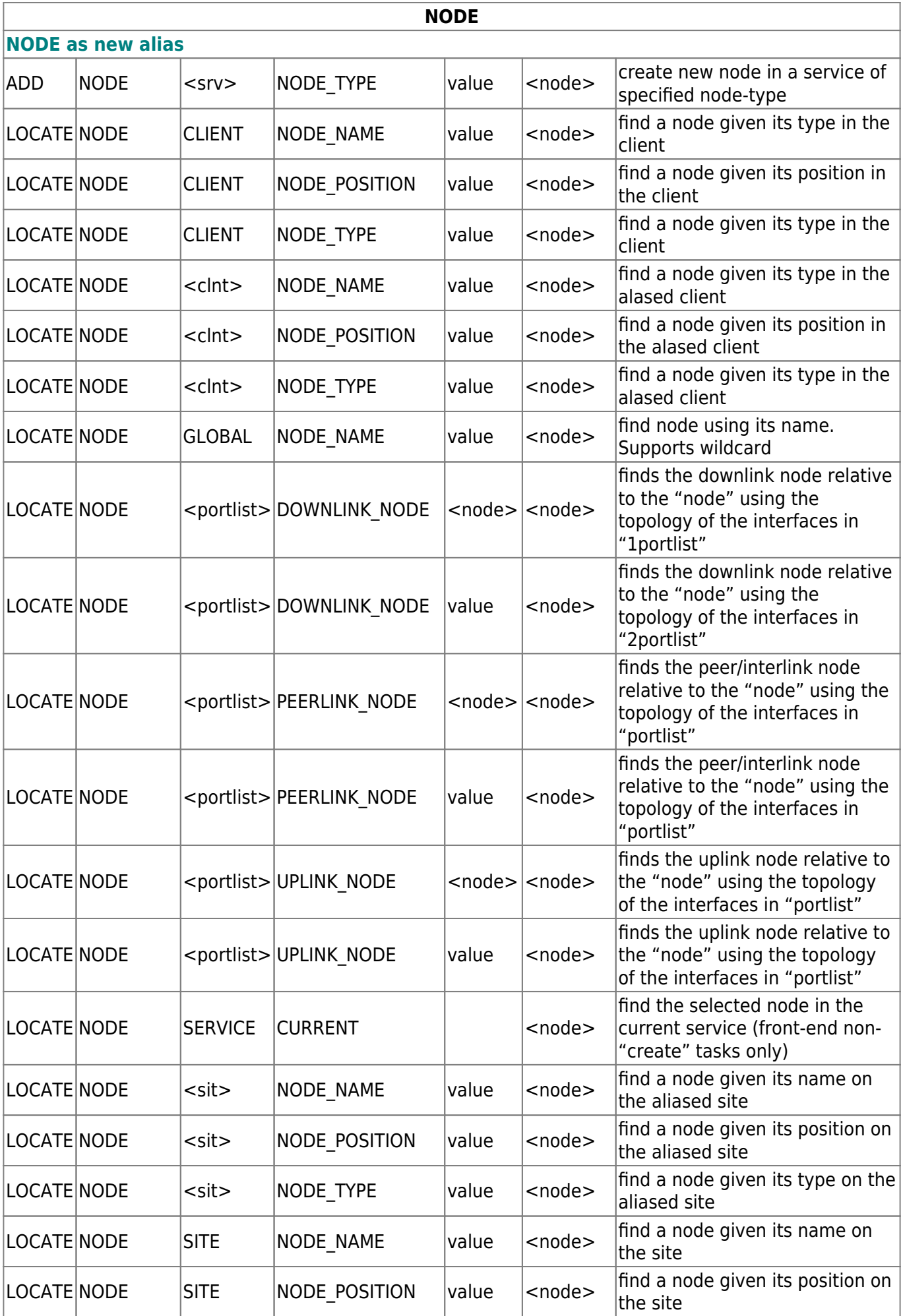

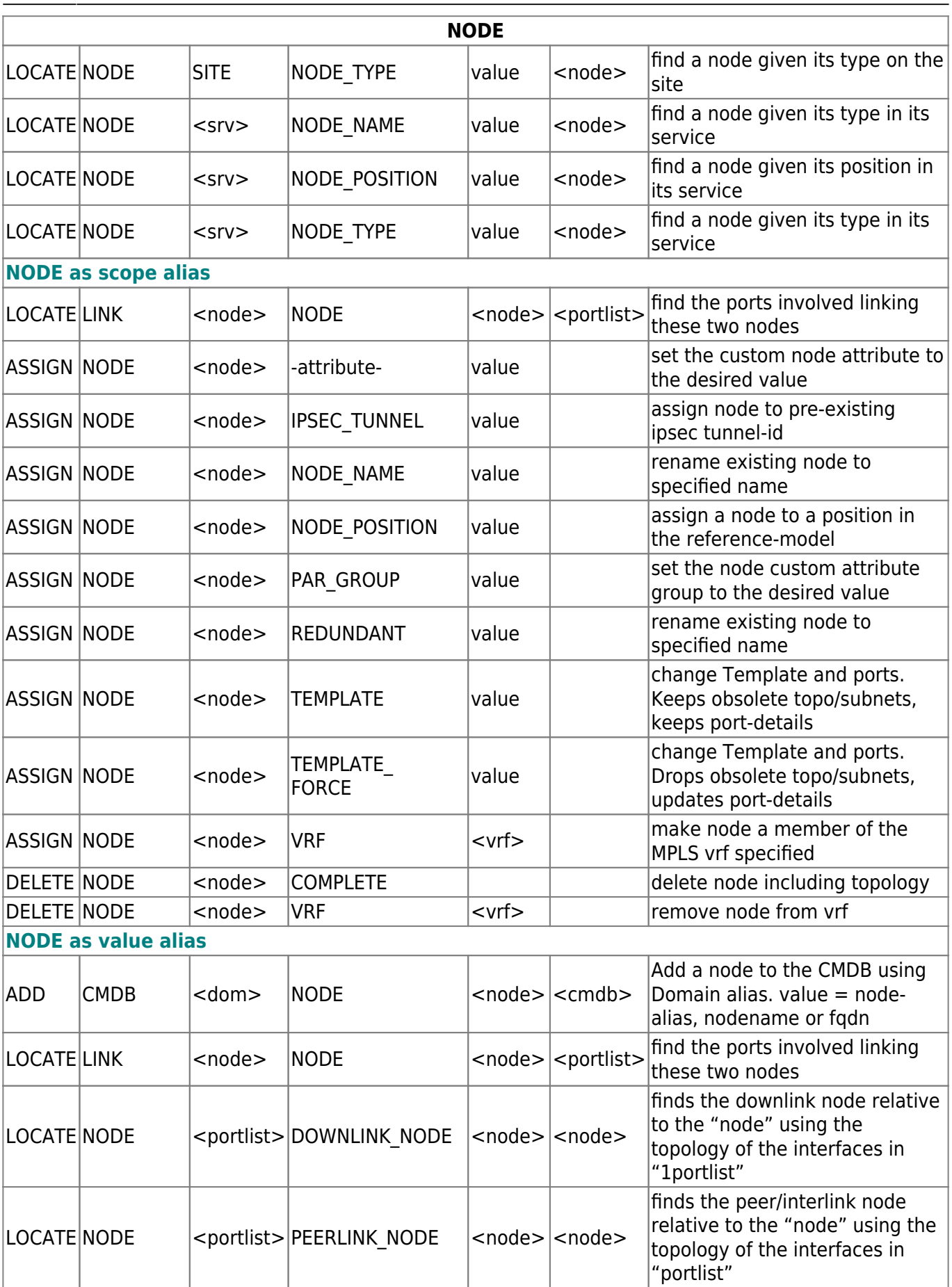

Ĭ

ī

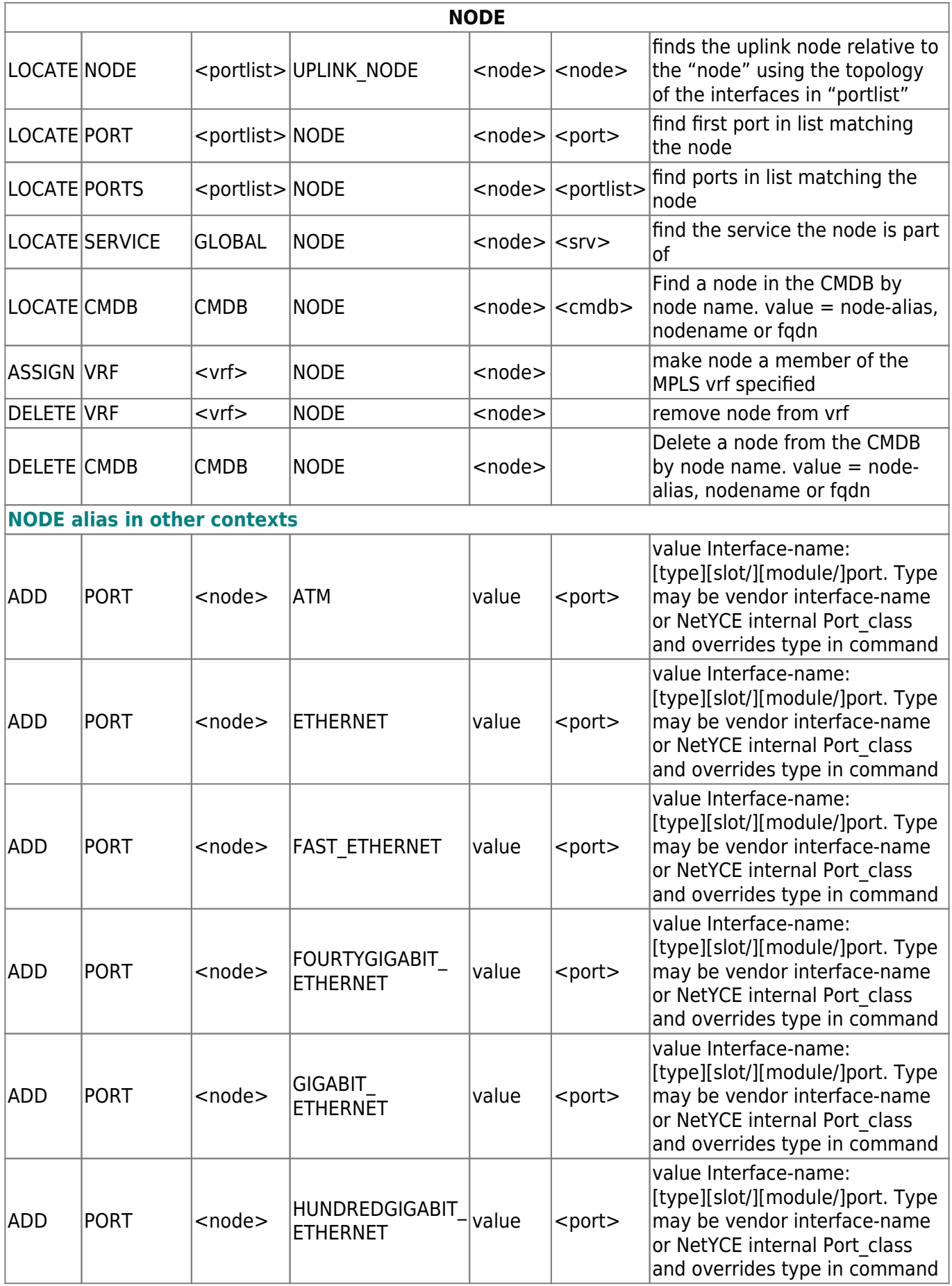

**NODE**

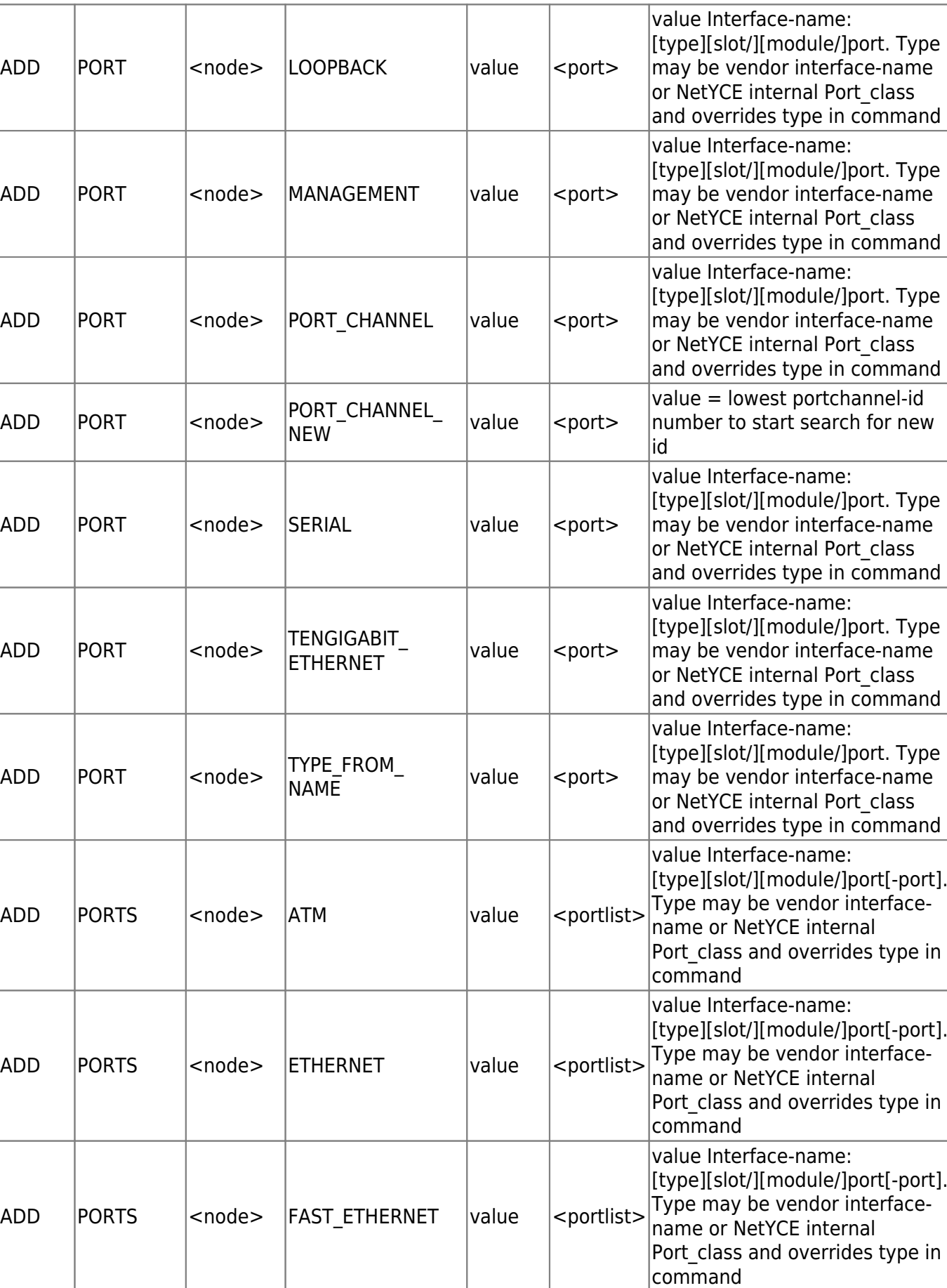

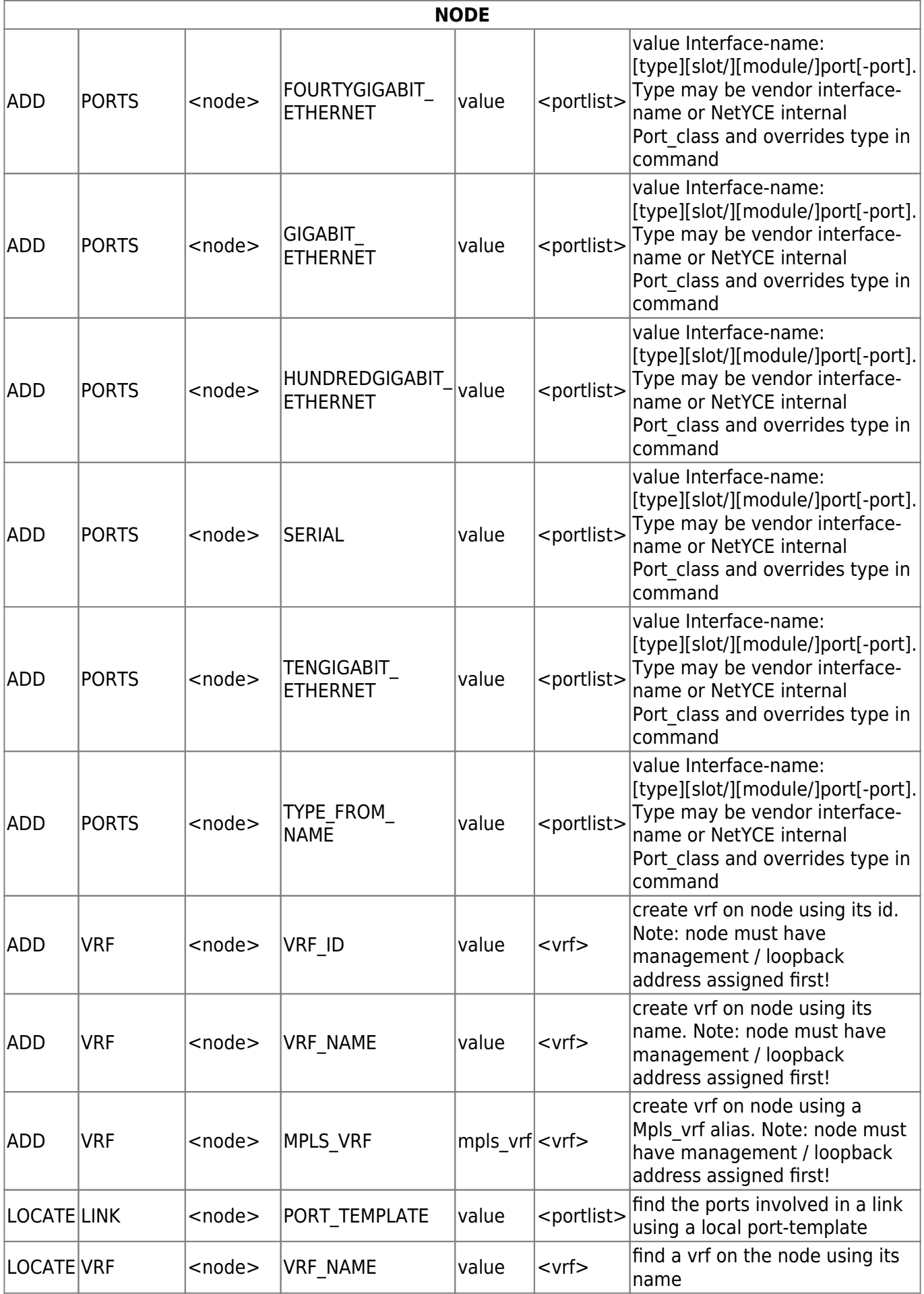

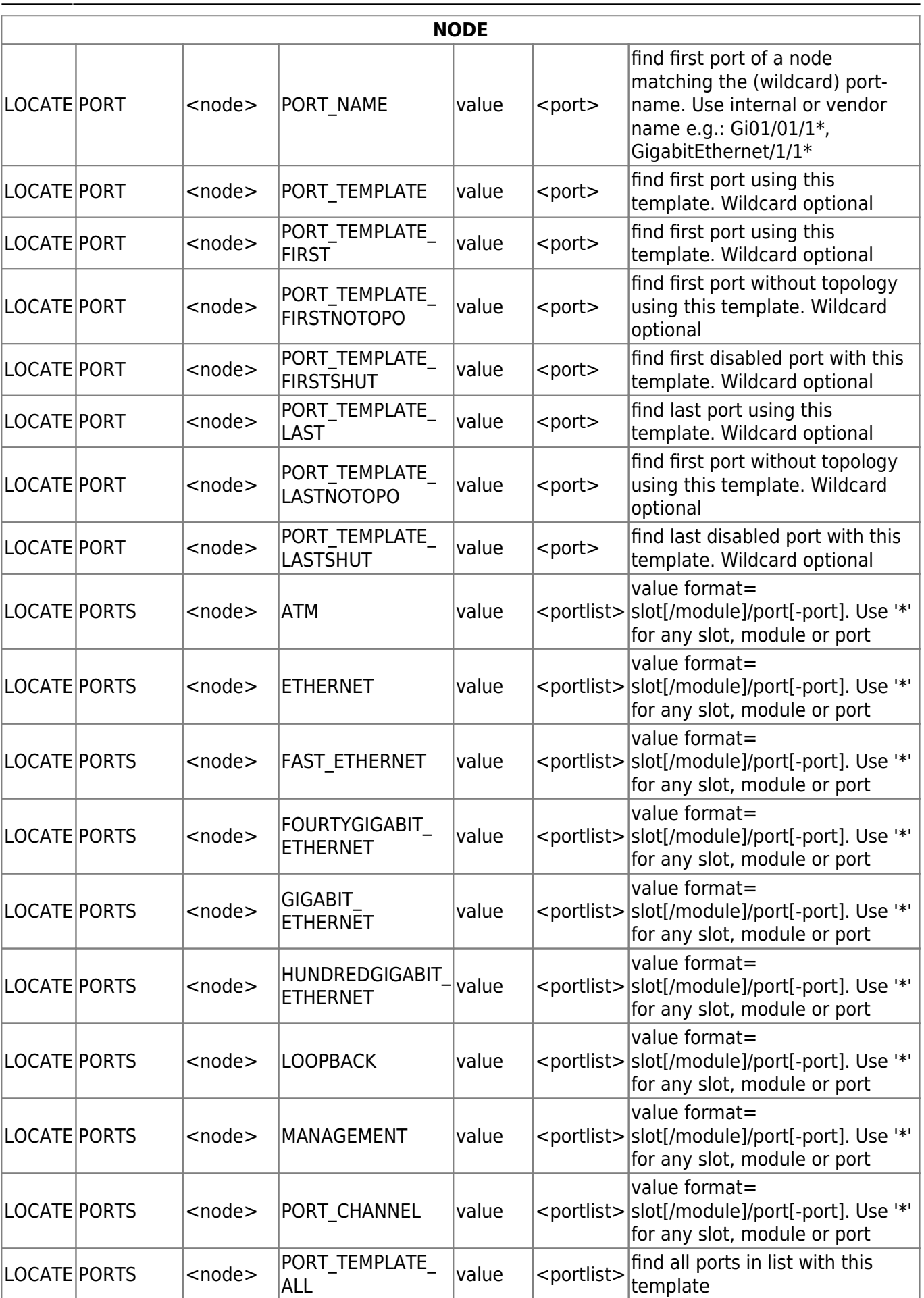

Ĭ

ī

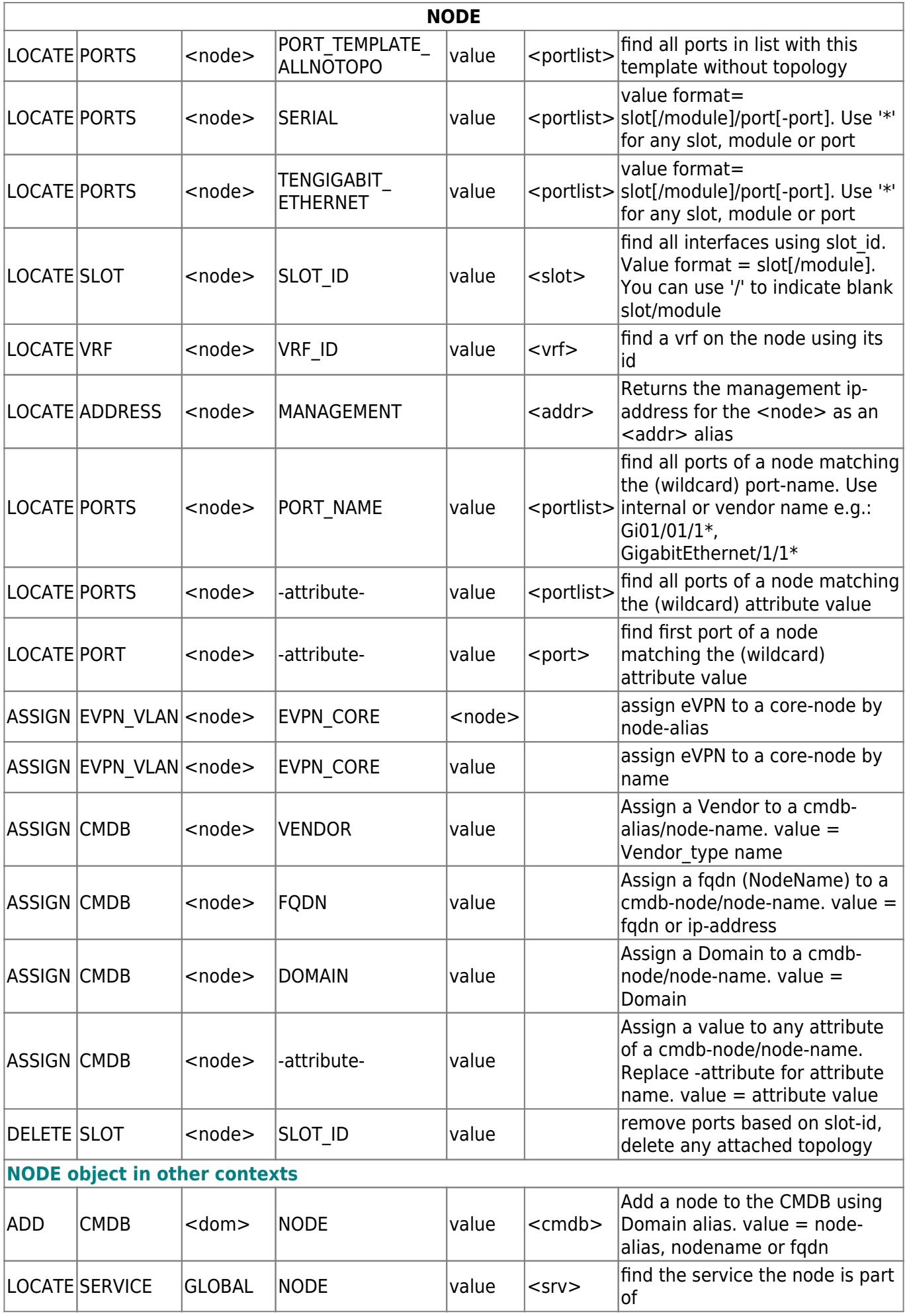

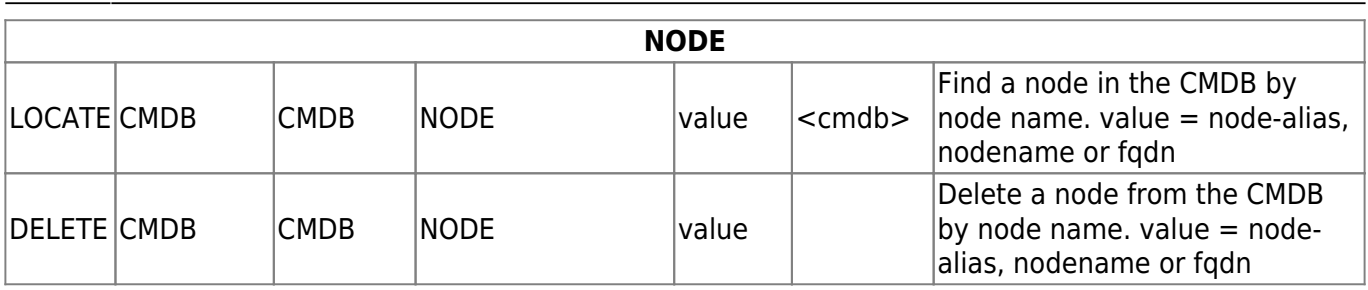

# <span id="page-15-0"></span>**Port**

The PORT object uses the alias type <port>

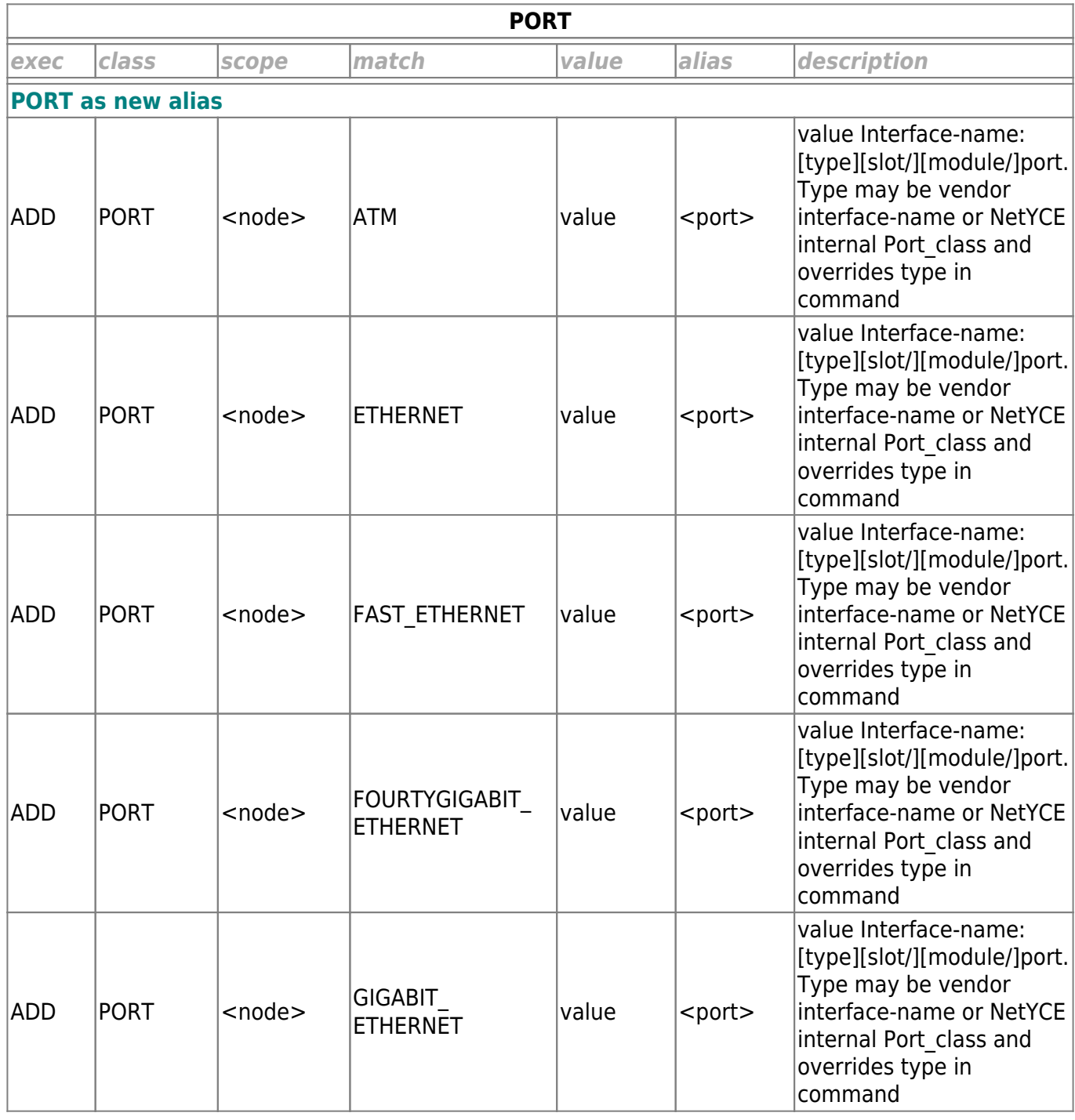

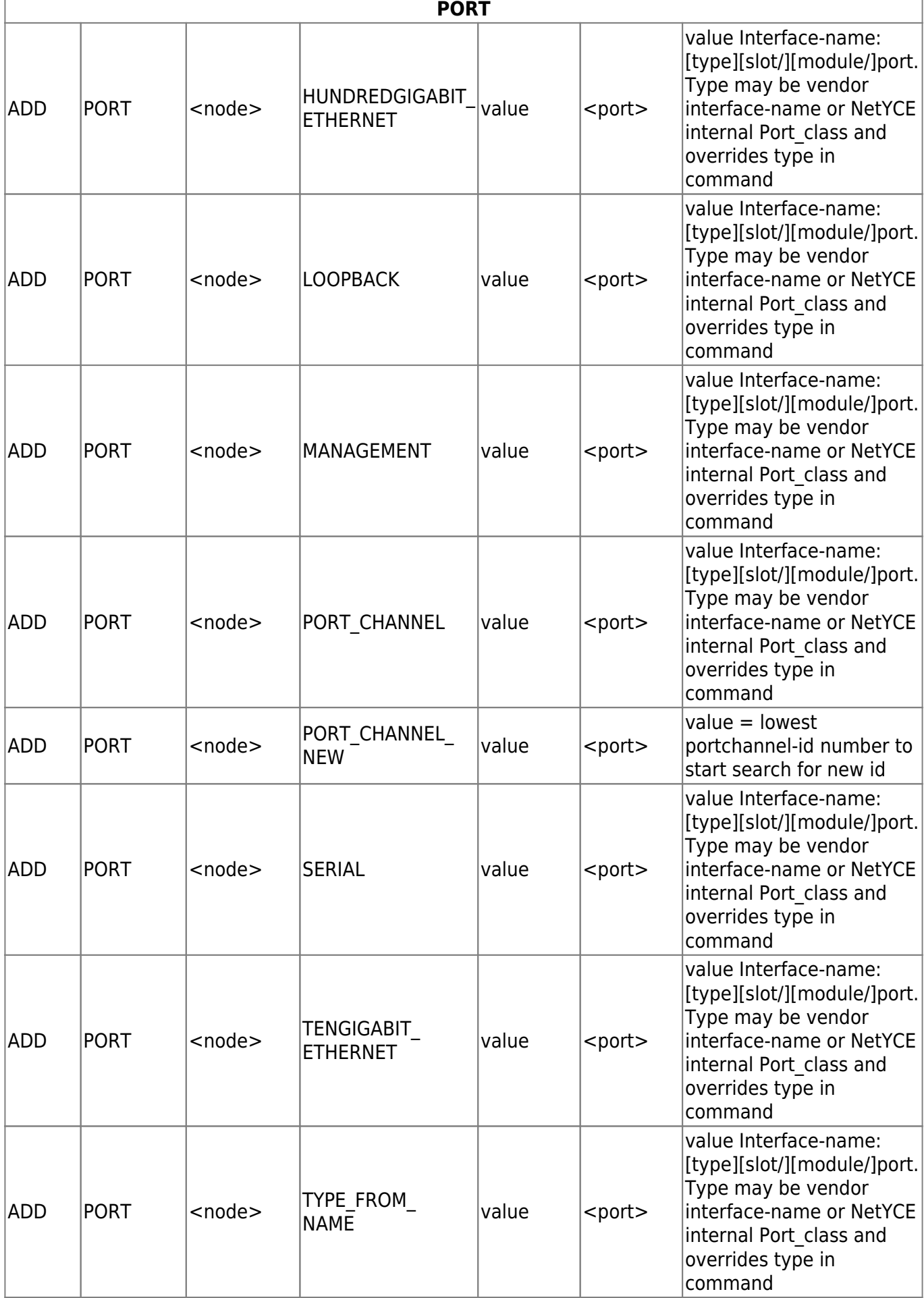

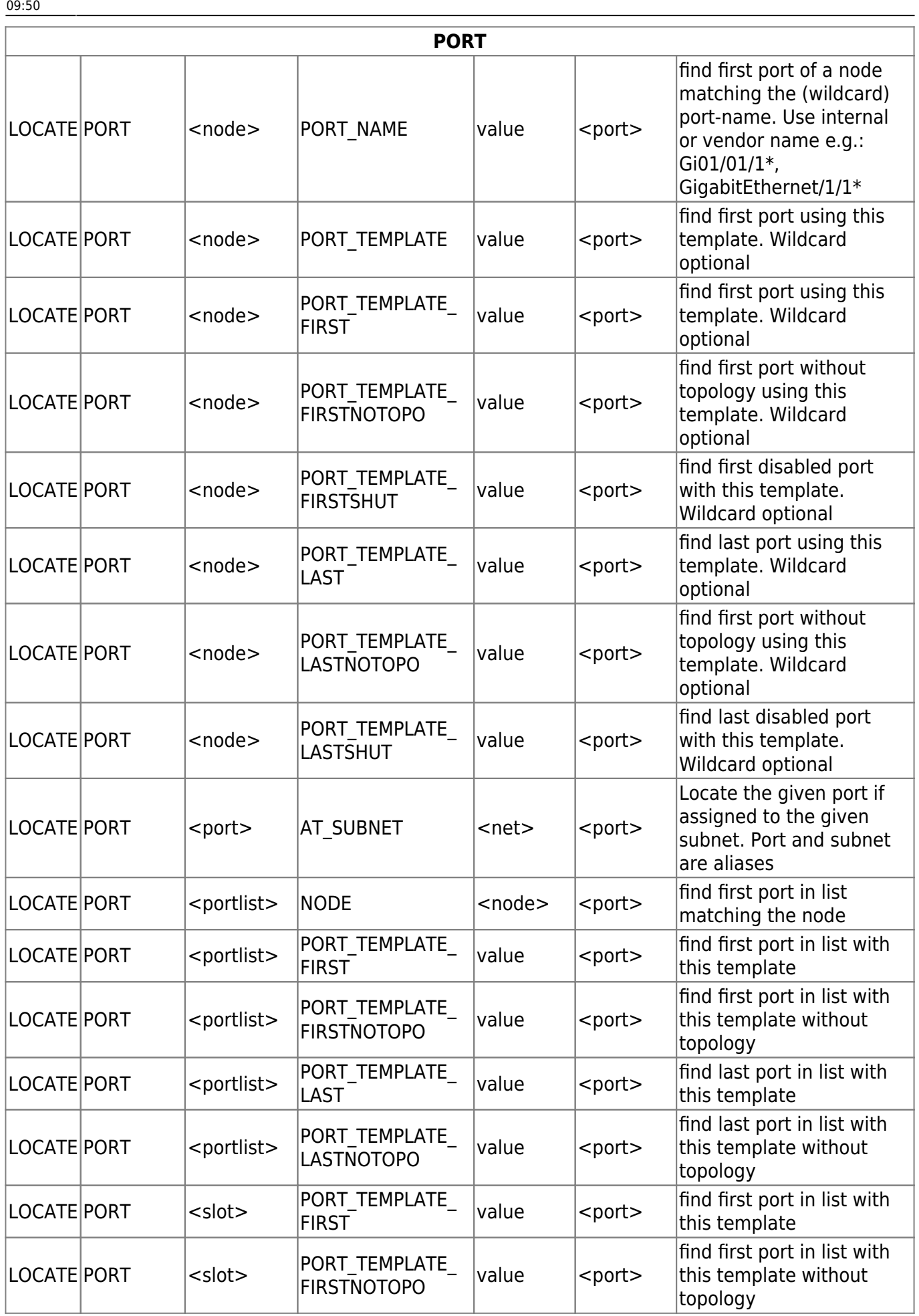

Ĭ

٦

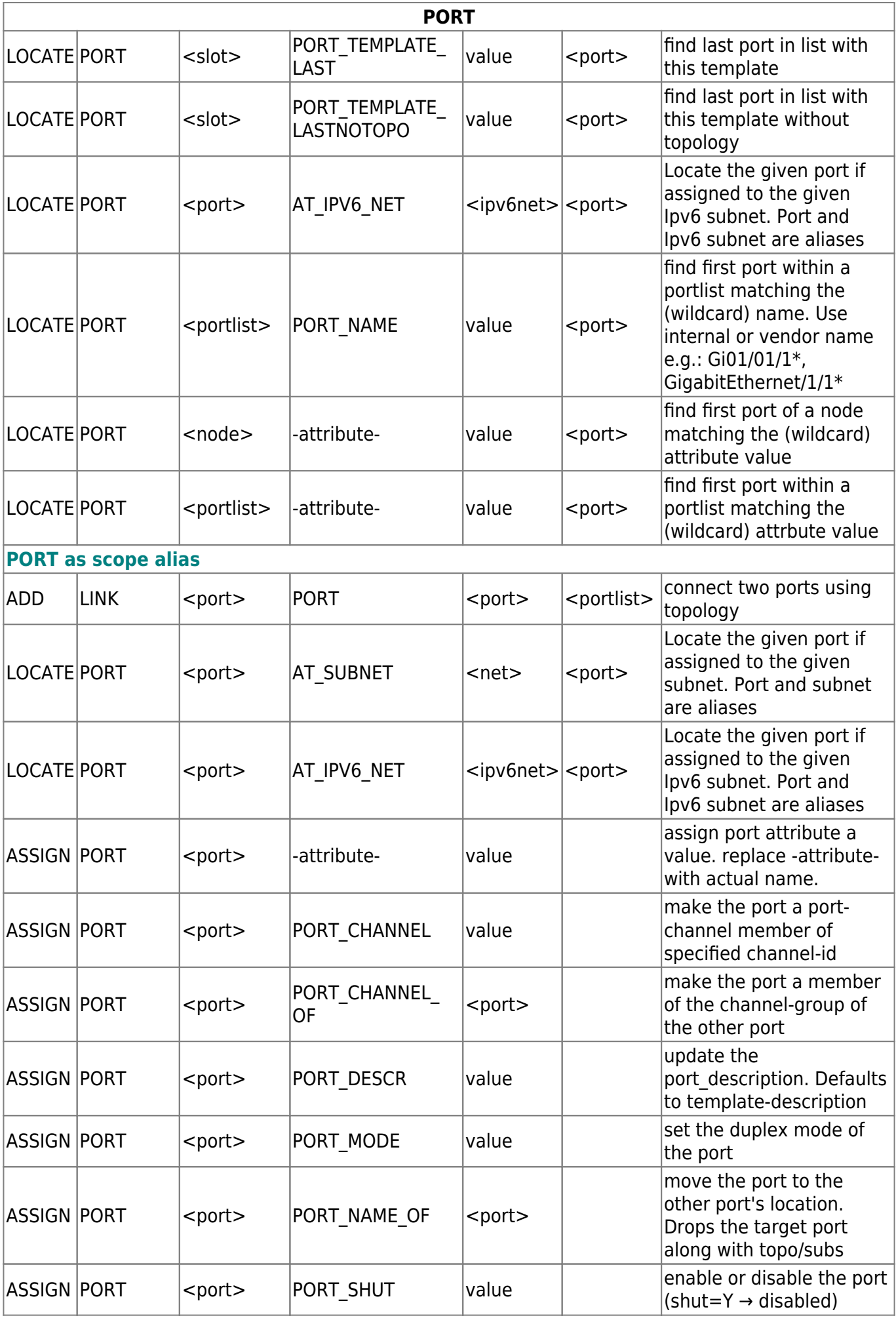

Last update: 2023/05/12 guides:reference:servicetypes:servicetypes\_syntax https://yce-wiki.netyce.com/doku.php/guides:reference:servicetypes:servicetypes\_syntax

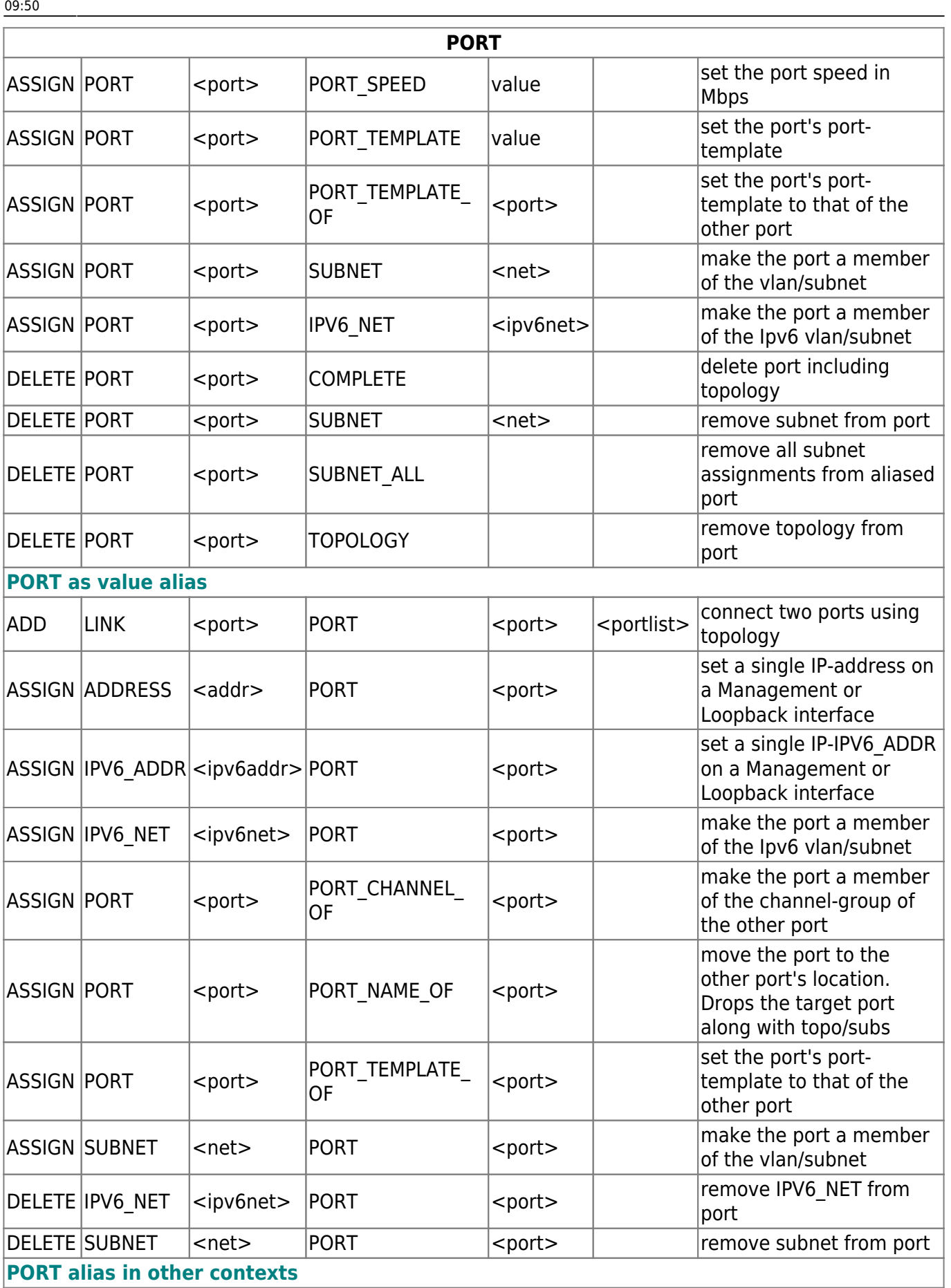

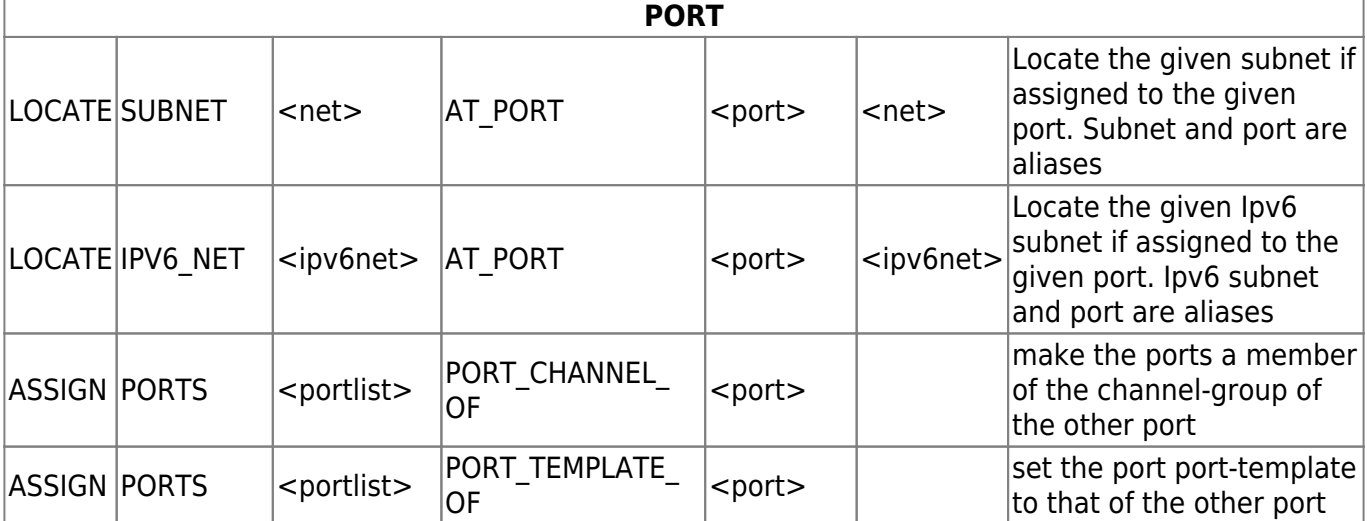

## <span id="page-20-0"></span>**Ports**

#### The PORTS object uses the alias type <portlist>

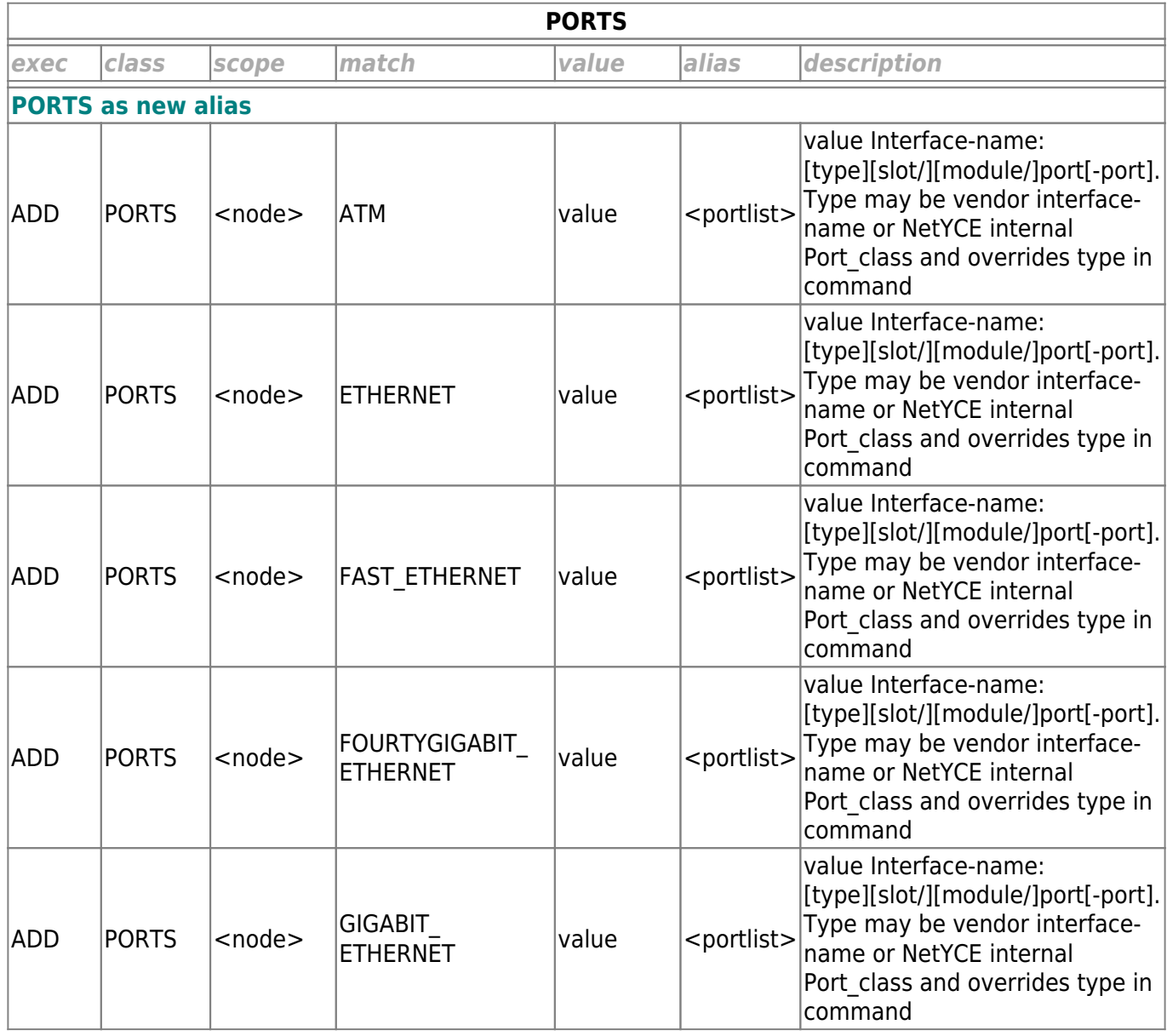

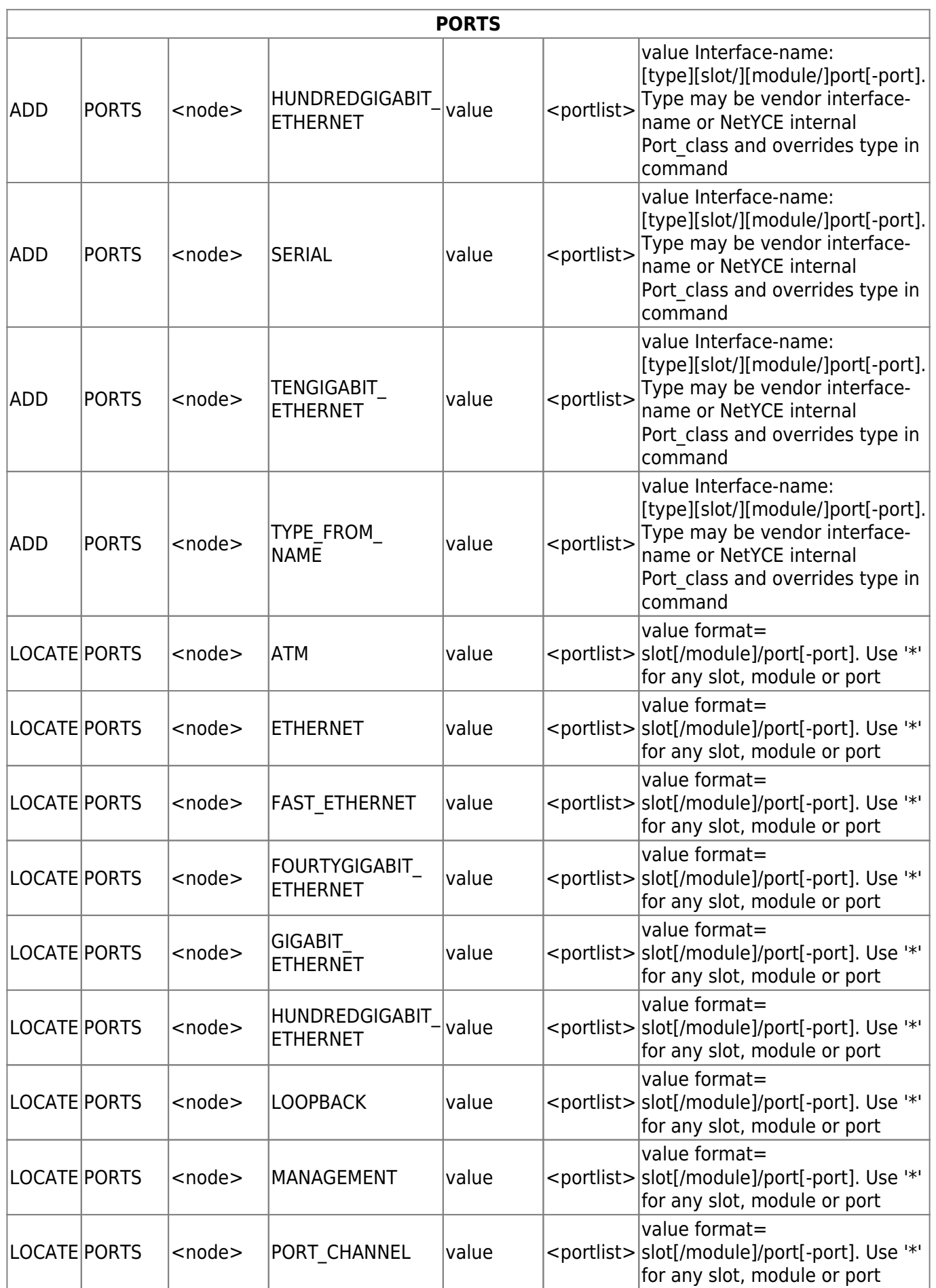

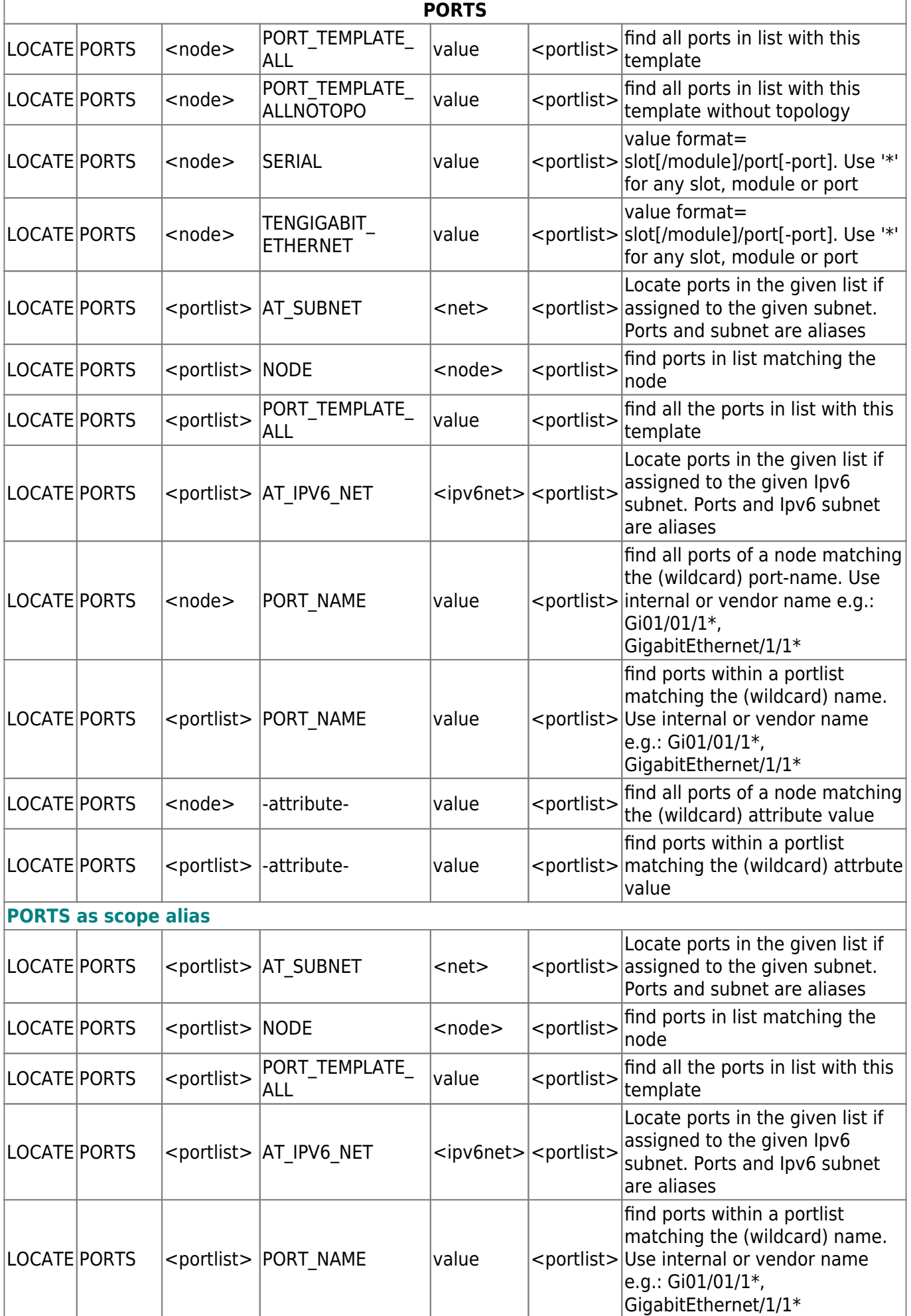

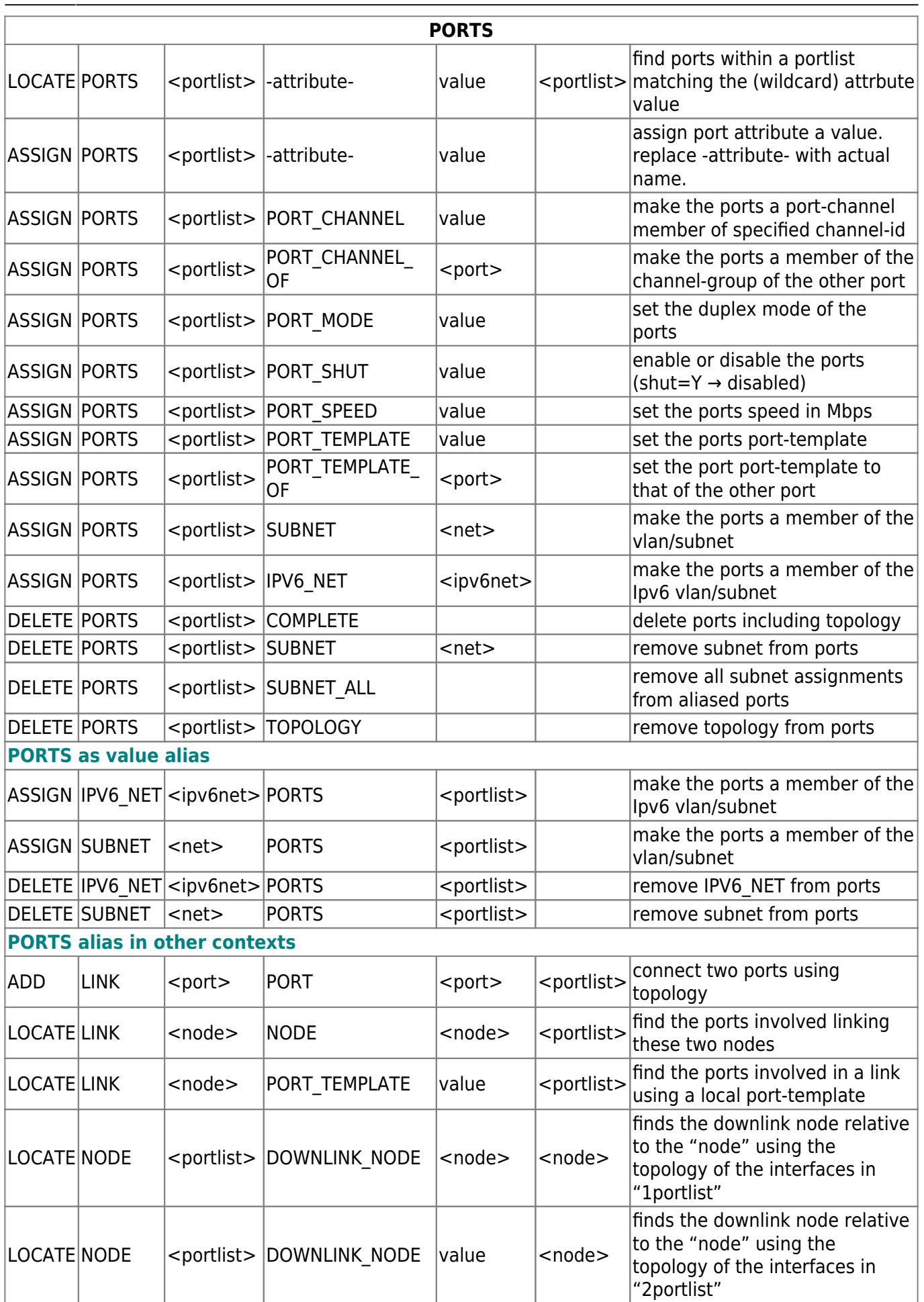

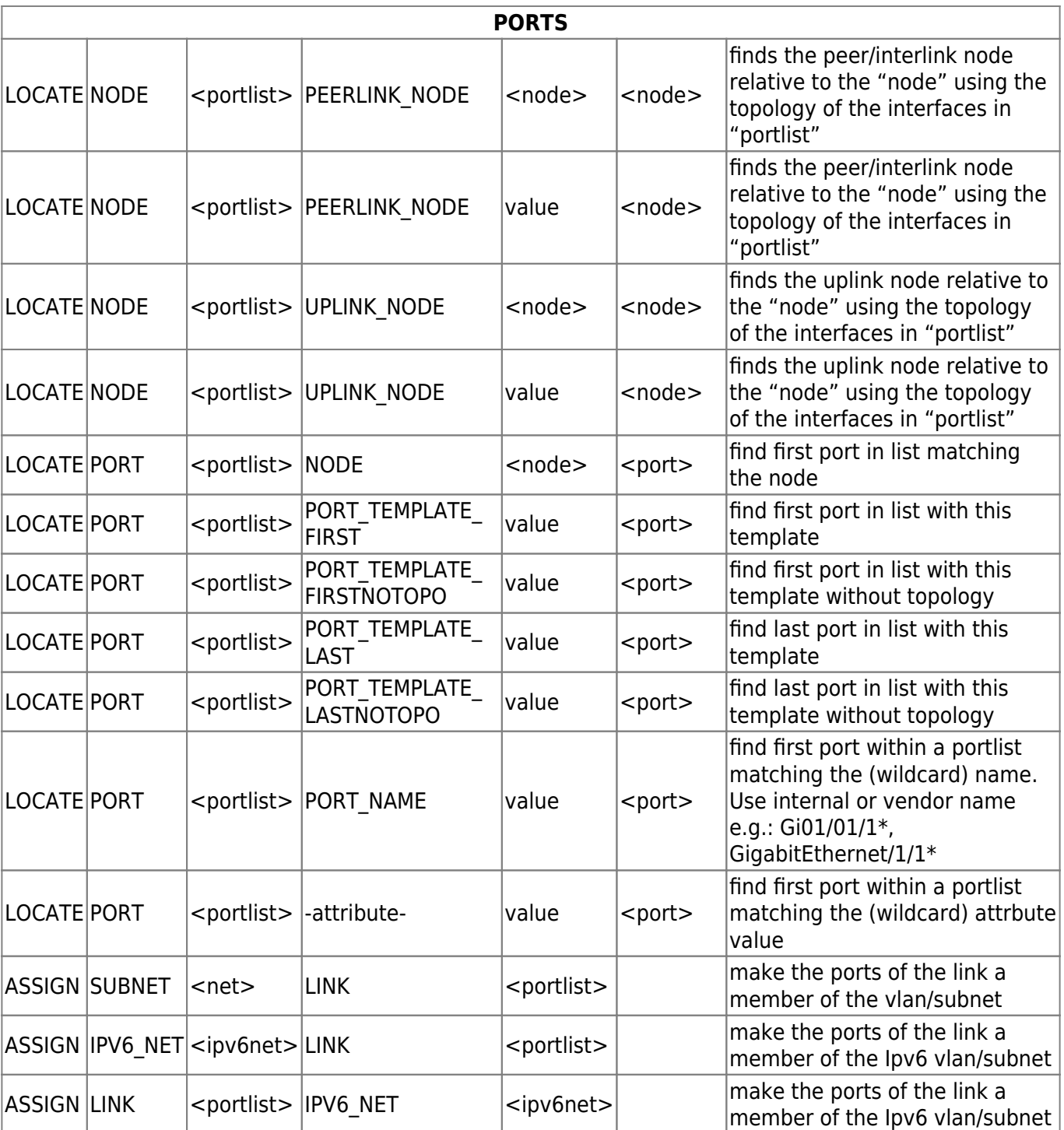

# <span id="page-24-0"></span>**Link**

The LINK object uses the alias type <portlist>

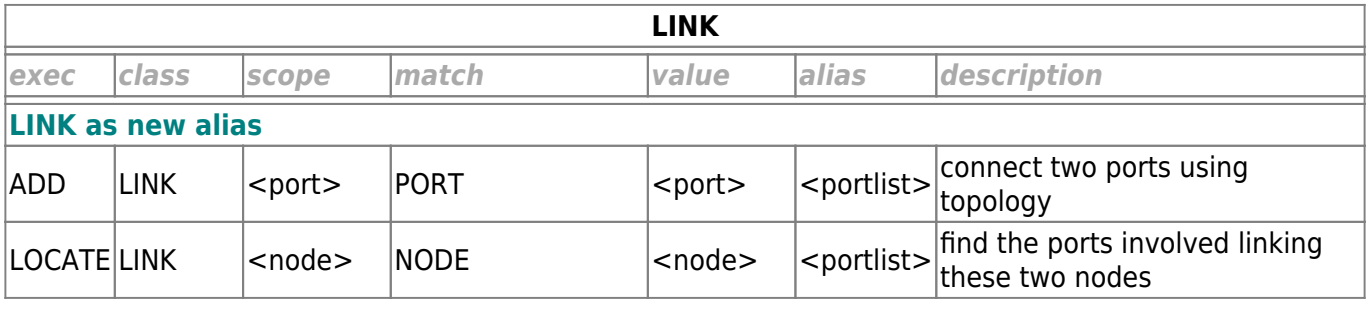

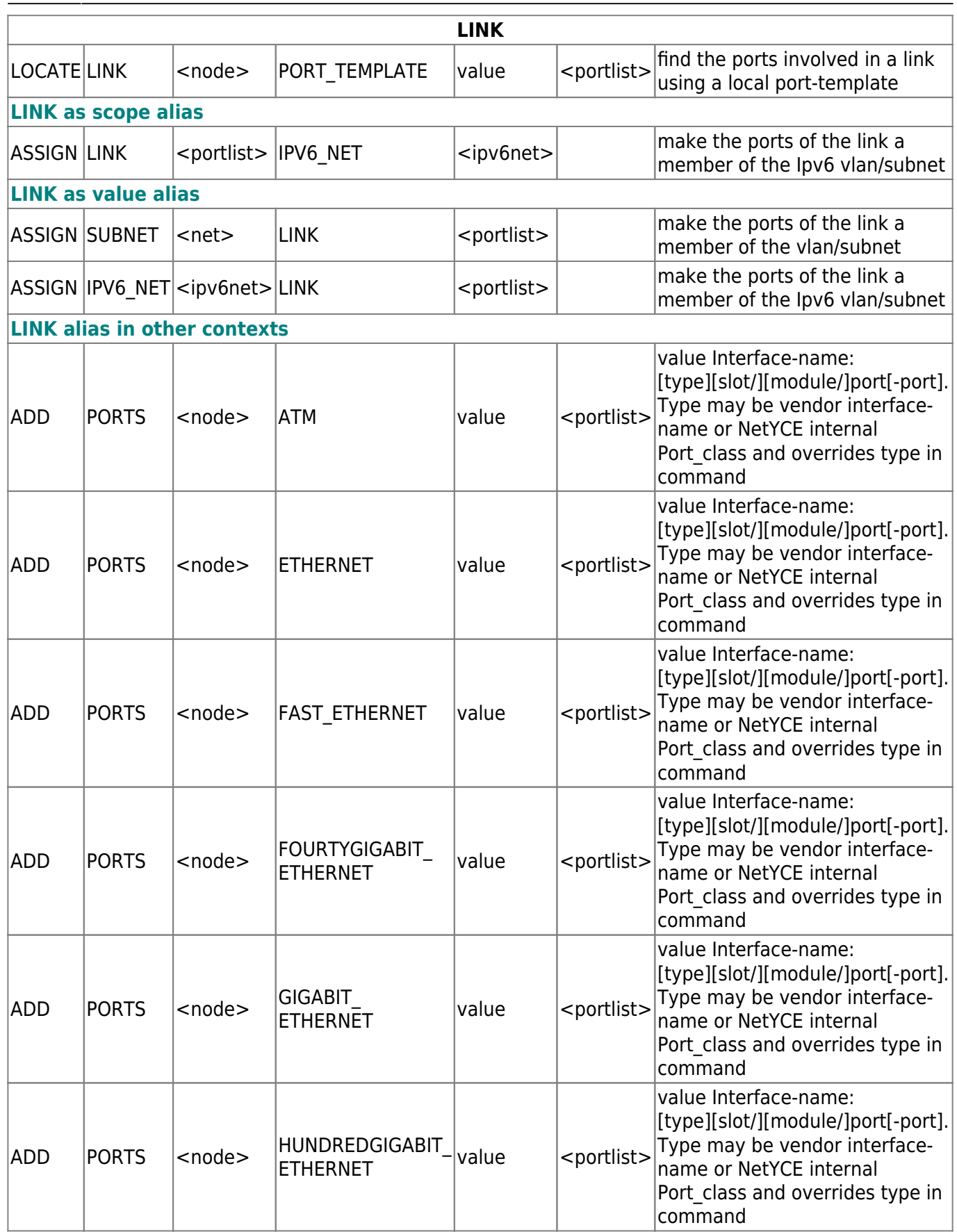

Ĭ

ĭ

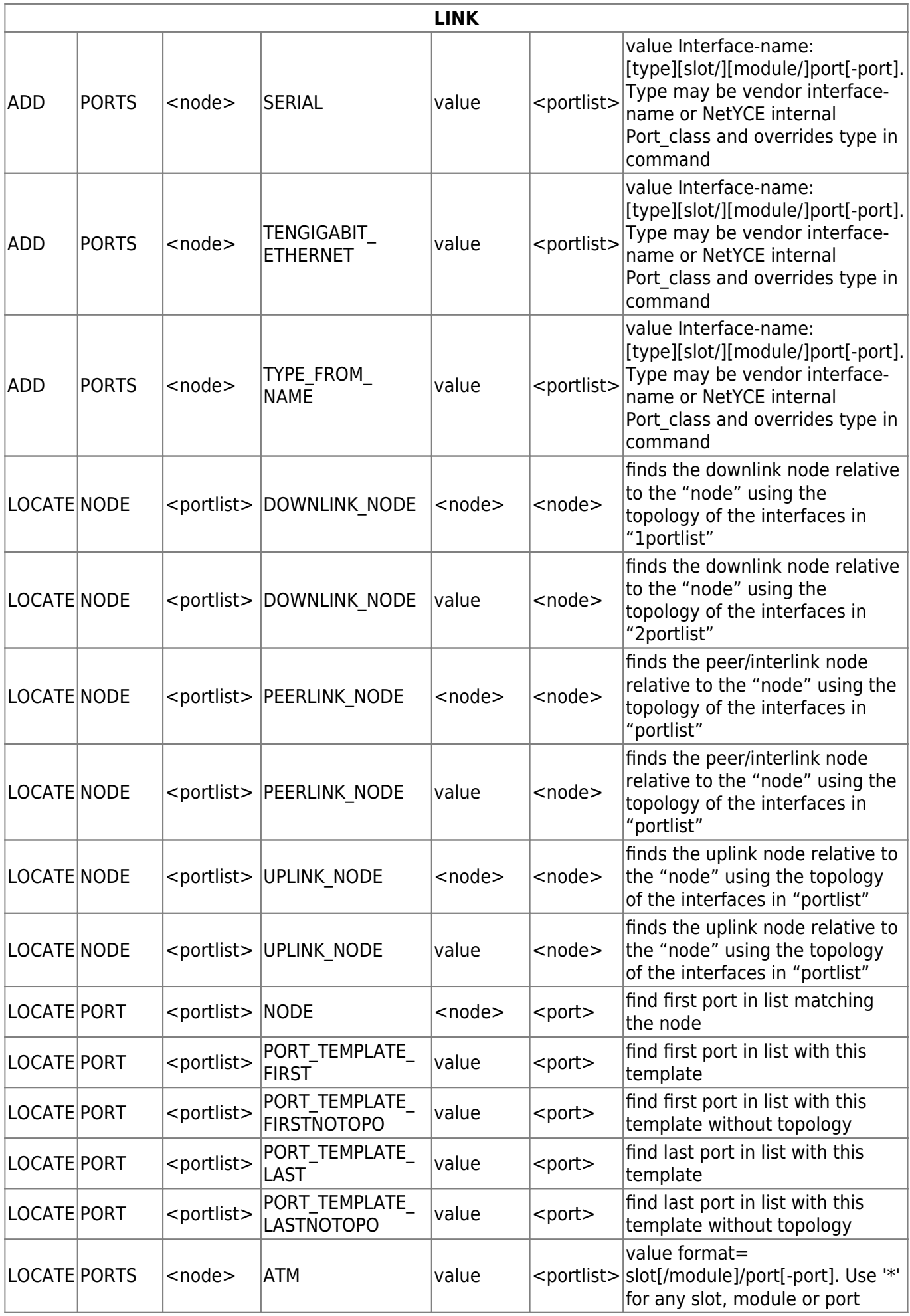

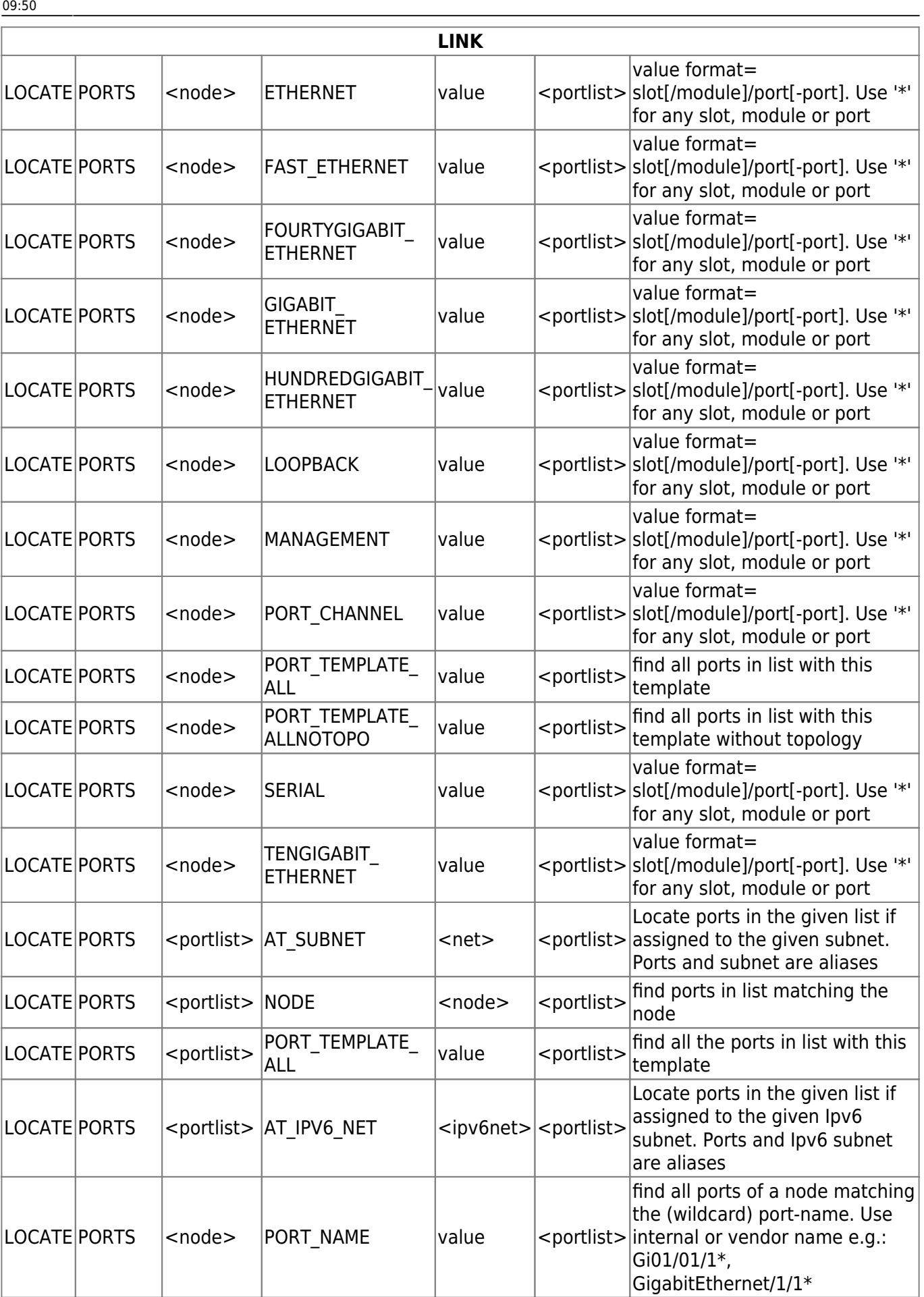

 $\overline{\phantom{a}}$ 

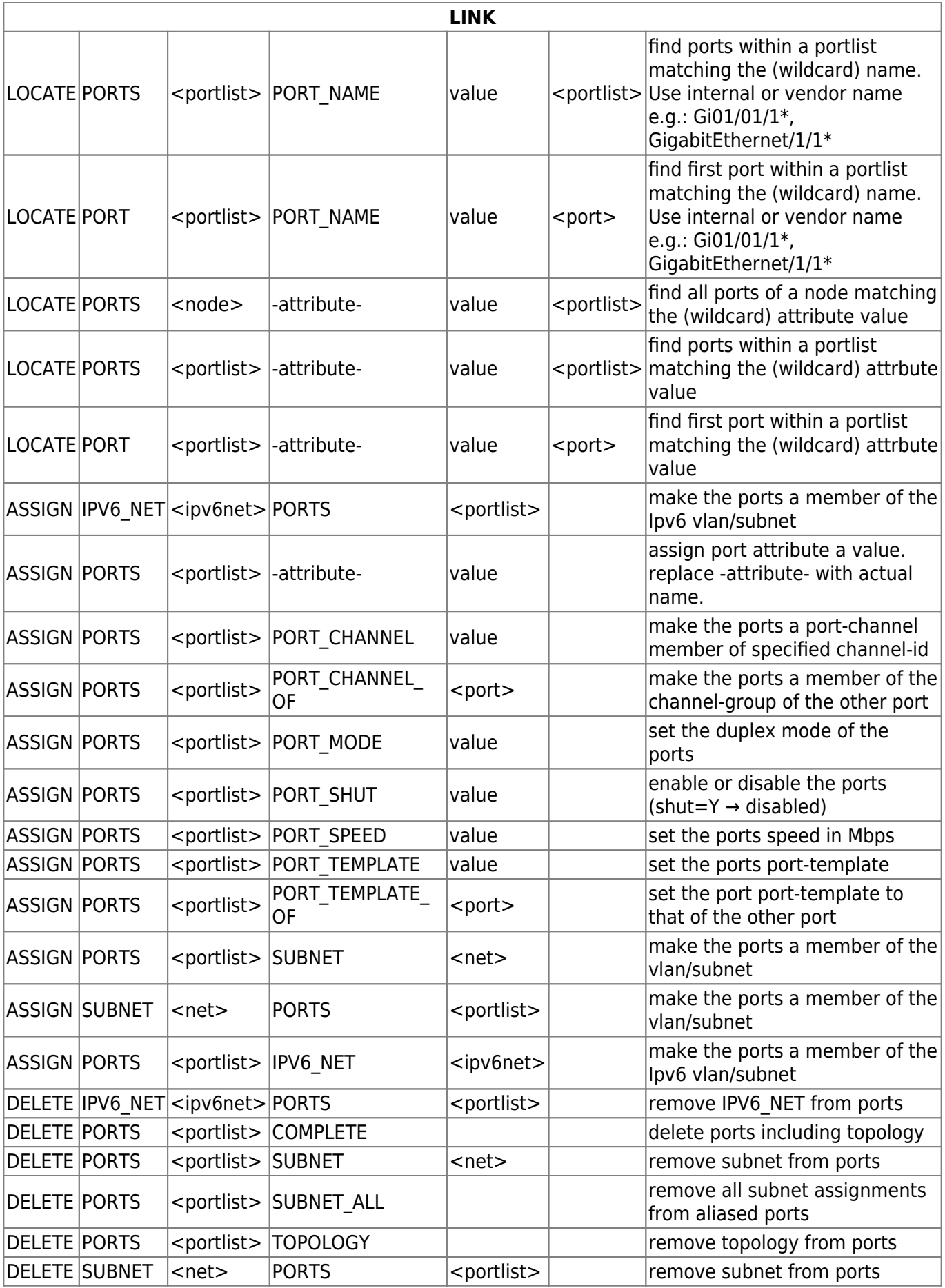

# <span id="page-29-0"></span>**Slot**

#### The SLOT object uses the alias type <slot>

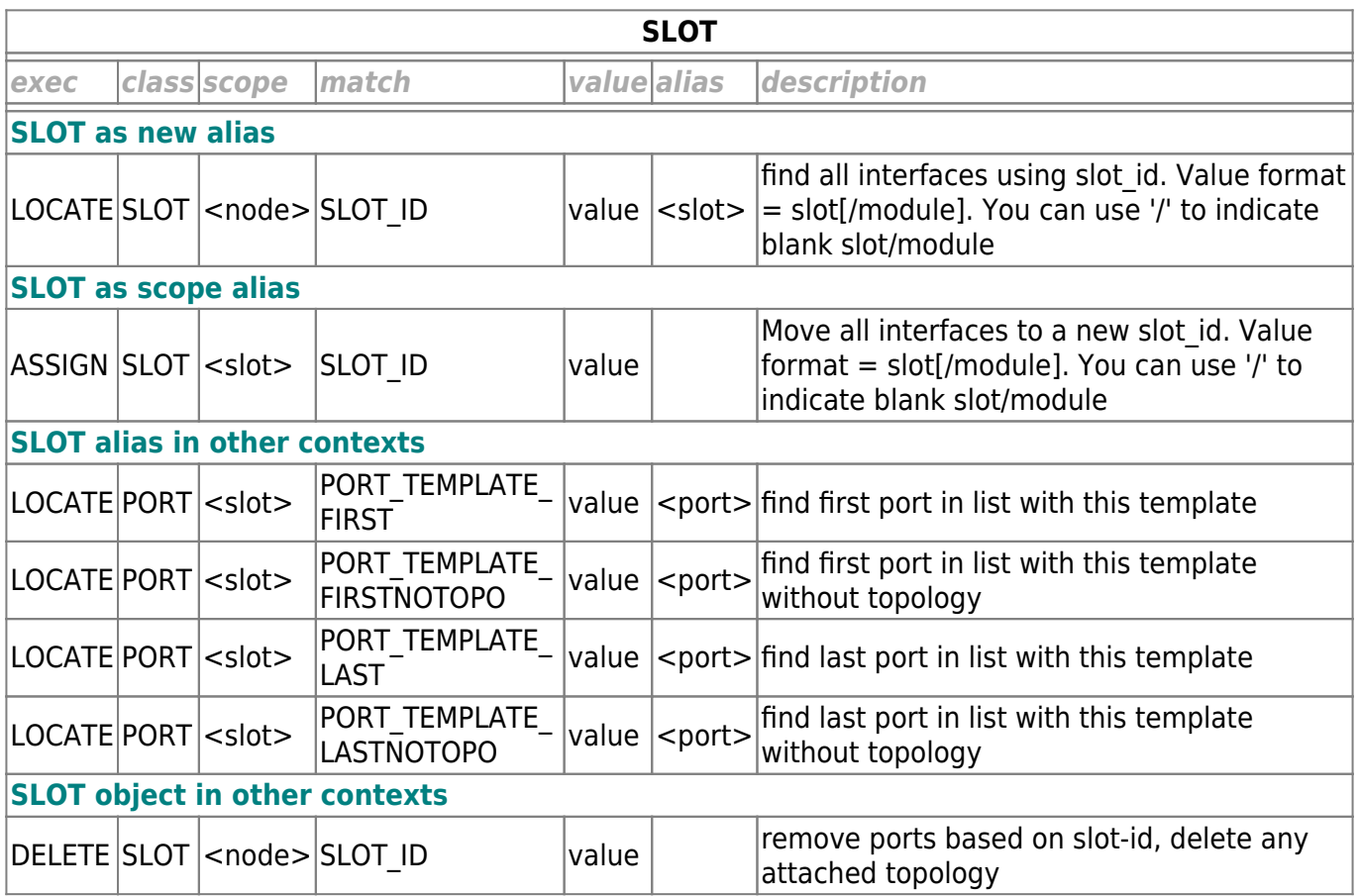

### <span id="page-29-1"></span>**Server**

The SERVER object uses the alias type <server>

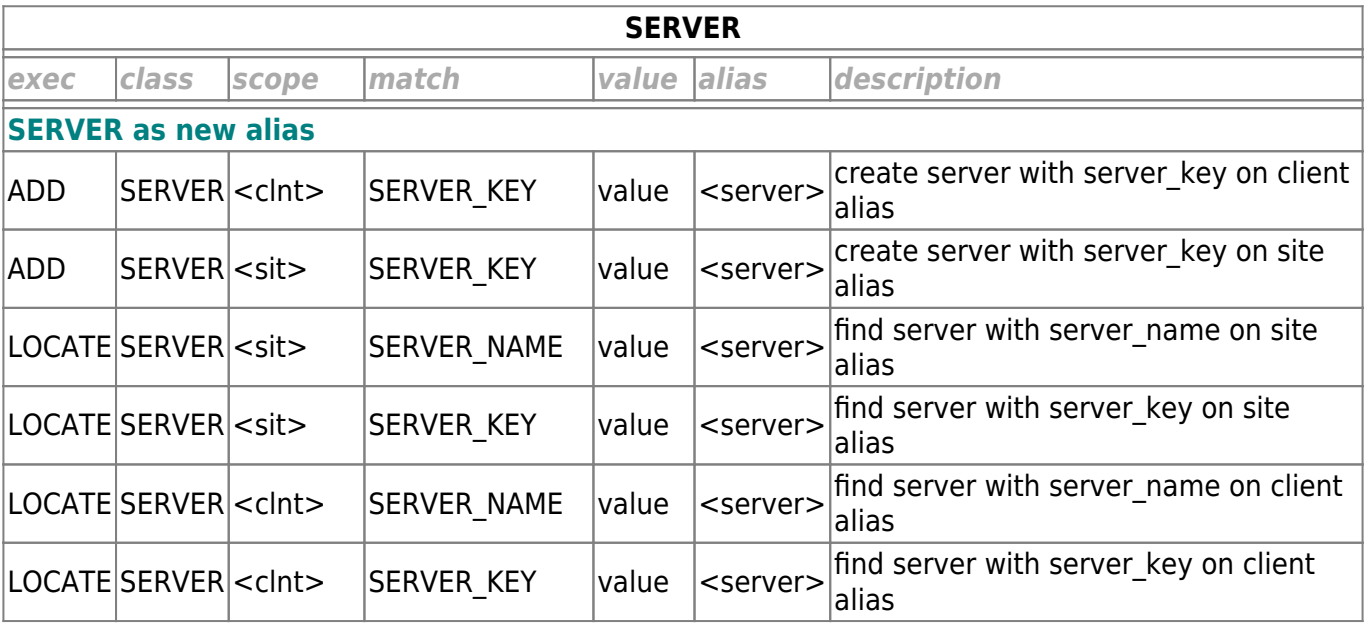

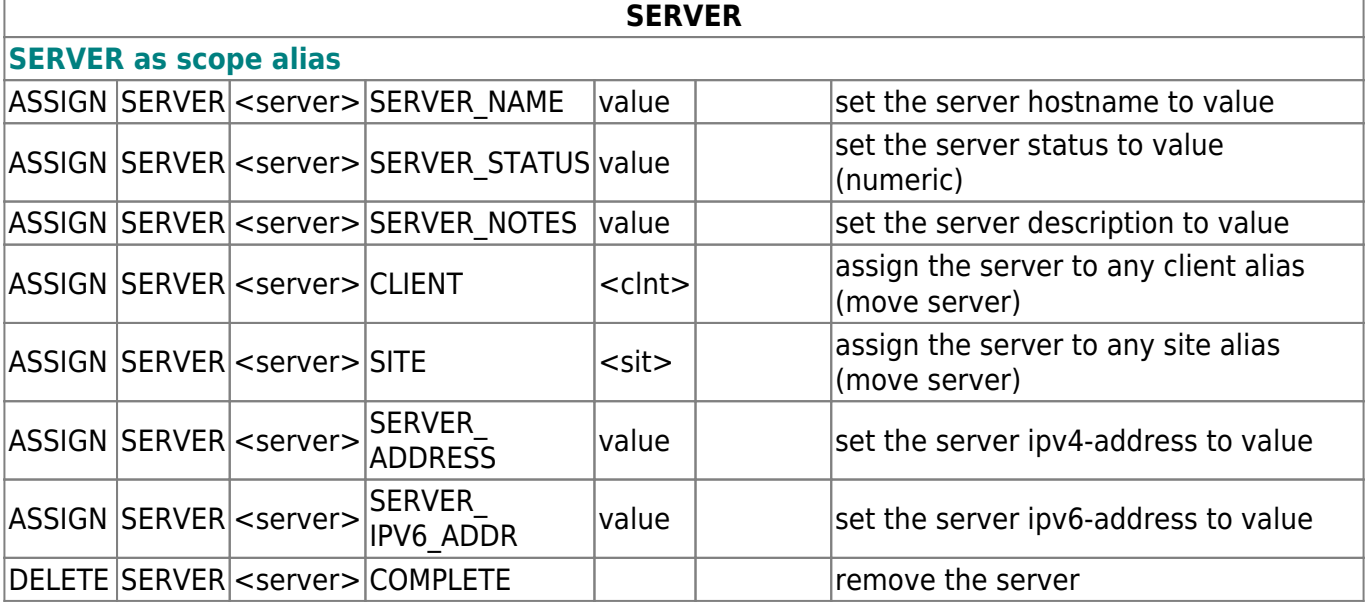

# <span id="page-30-0"></span>**Supernet**

The SUPERNET object uses the alias type <super>

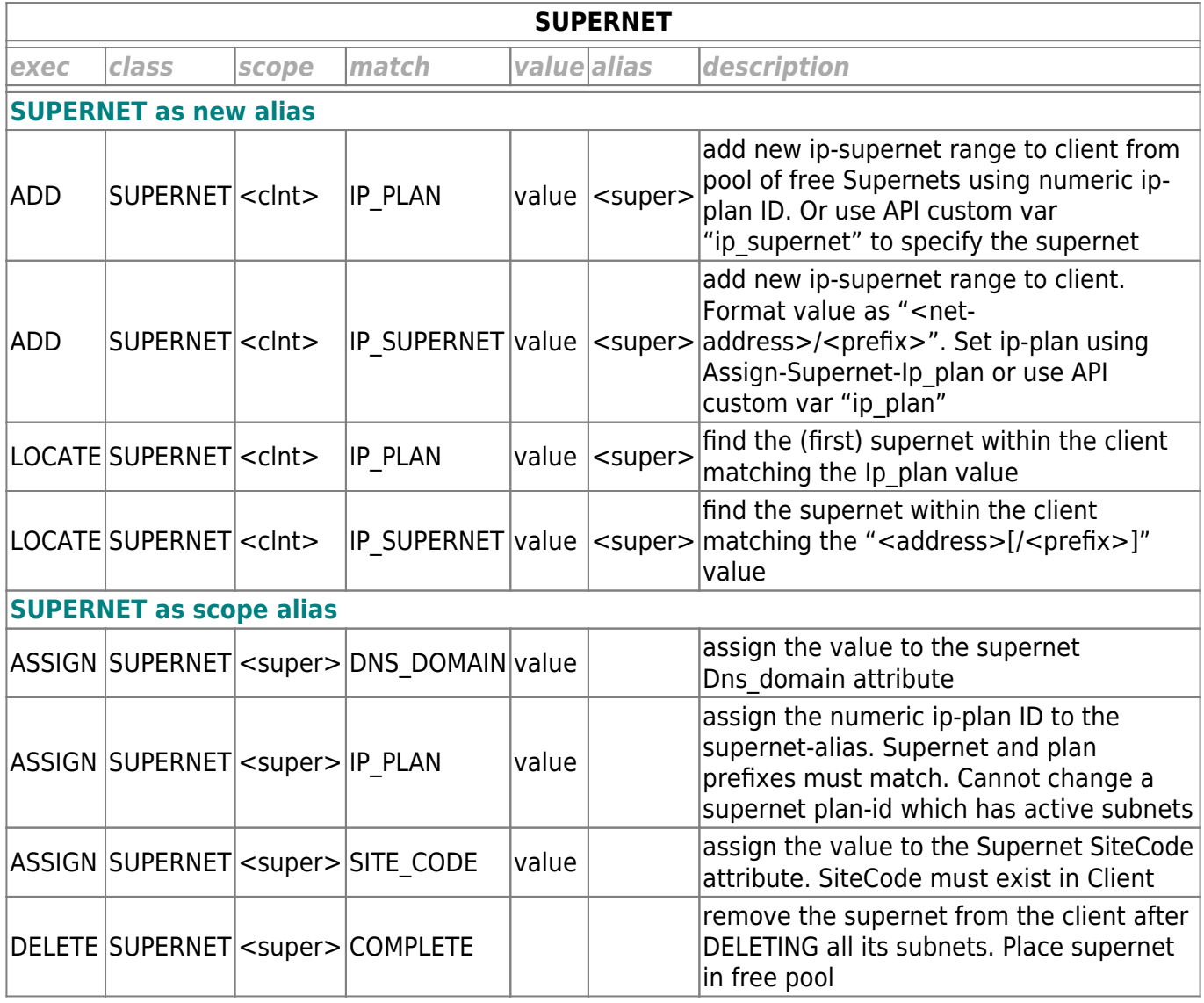

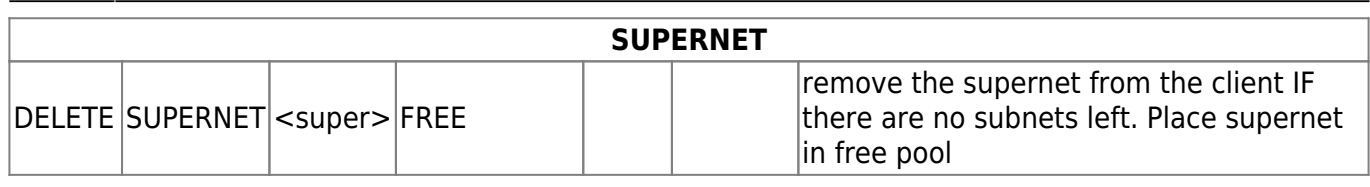

# <span id="page-31-0"></span>**Subnet**

The SUBNET object uses the alias type <net>

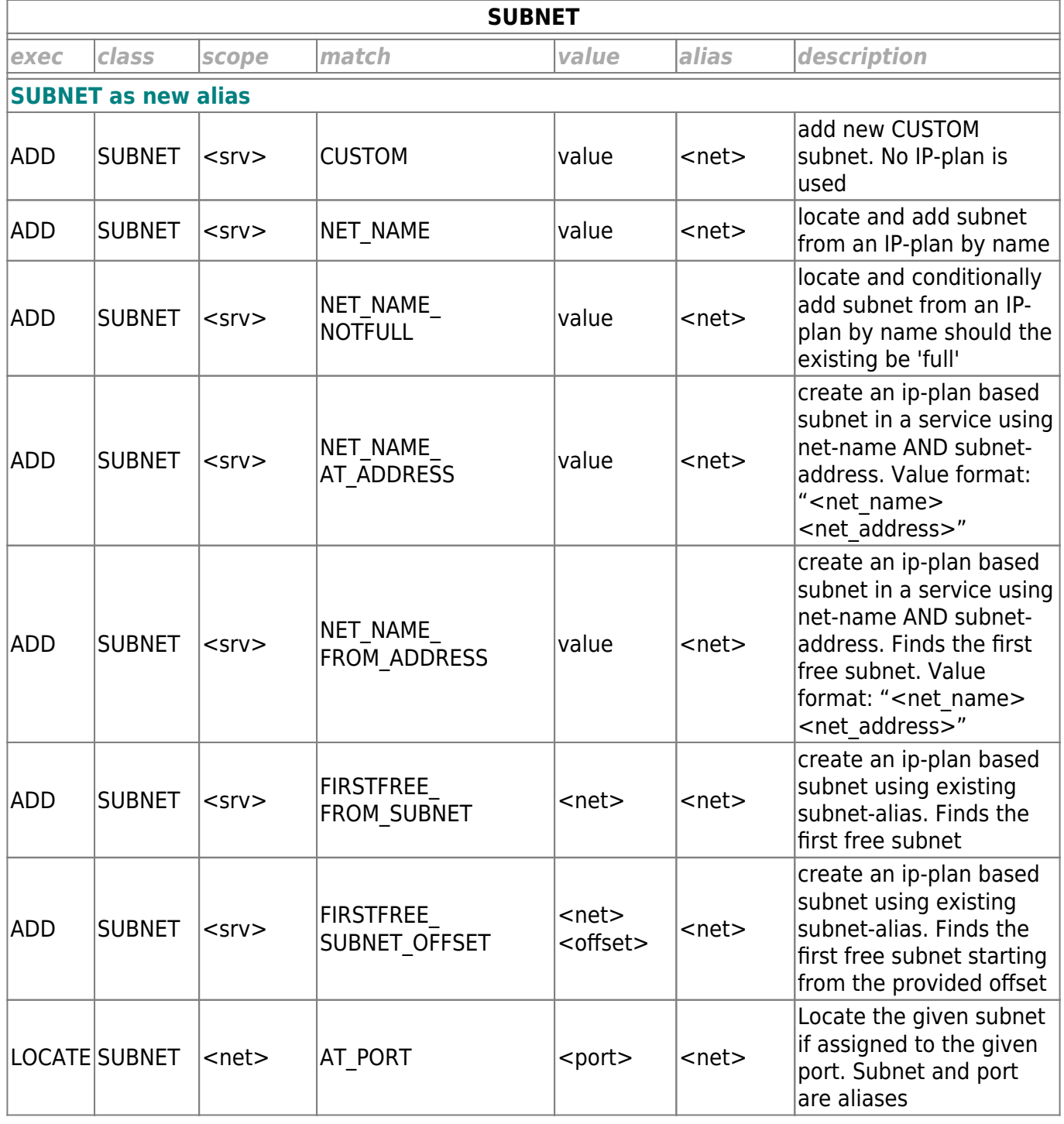

ľ

Ī

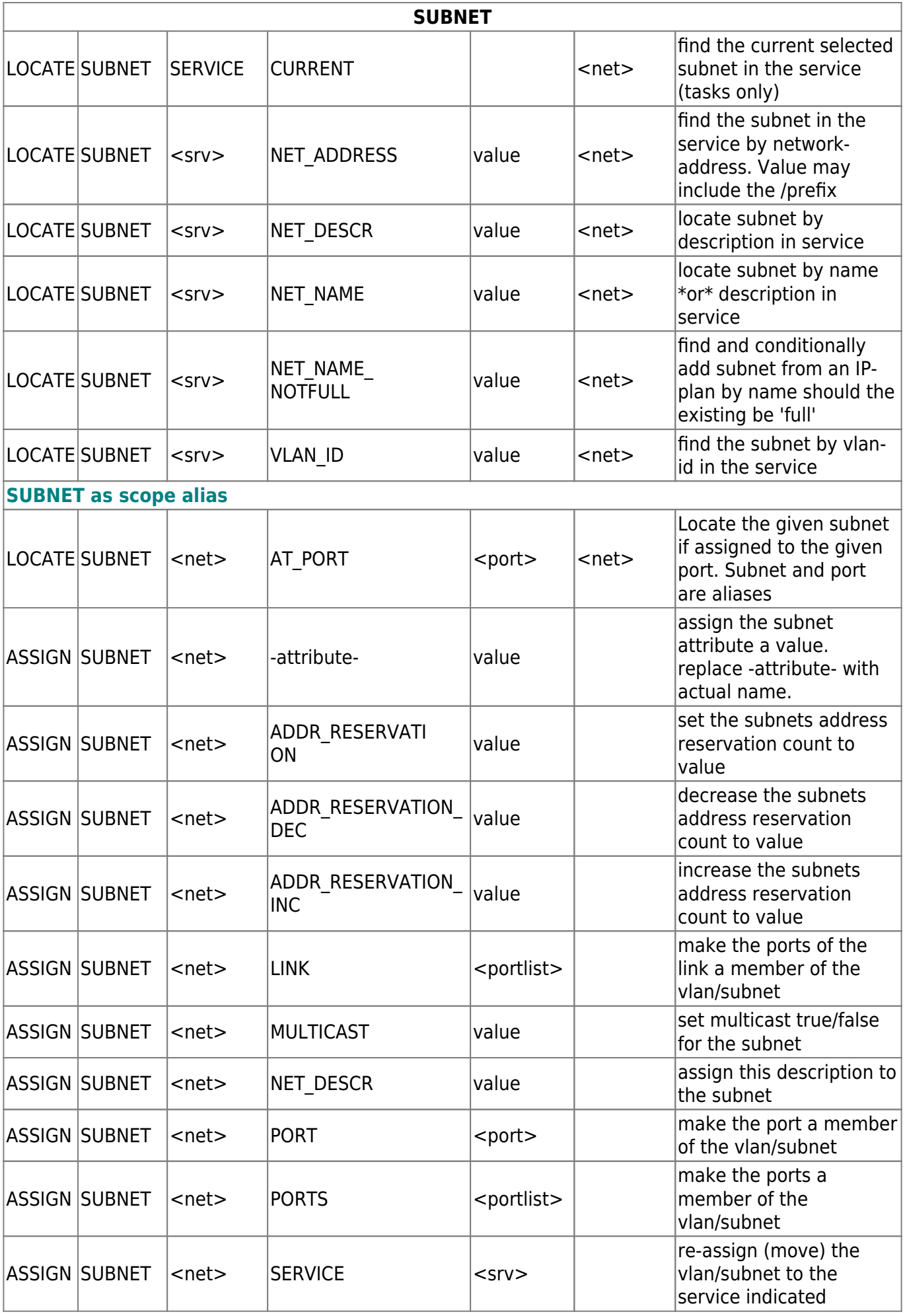

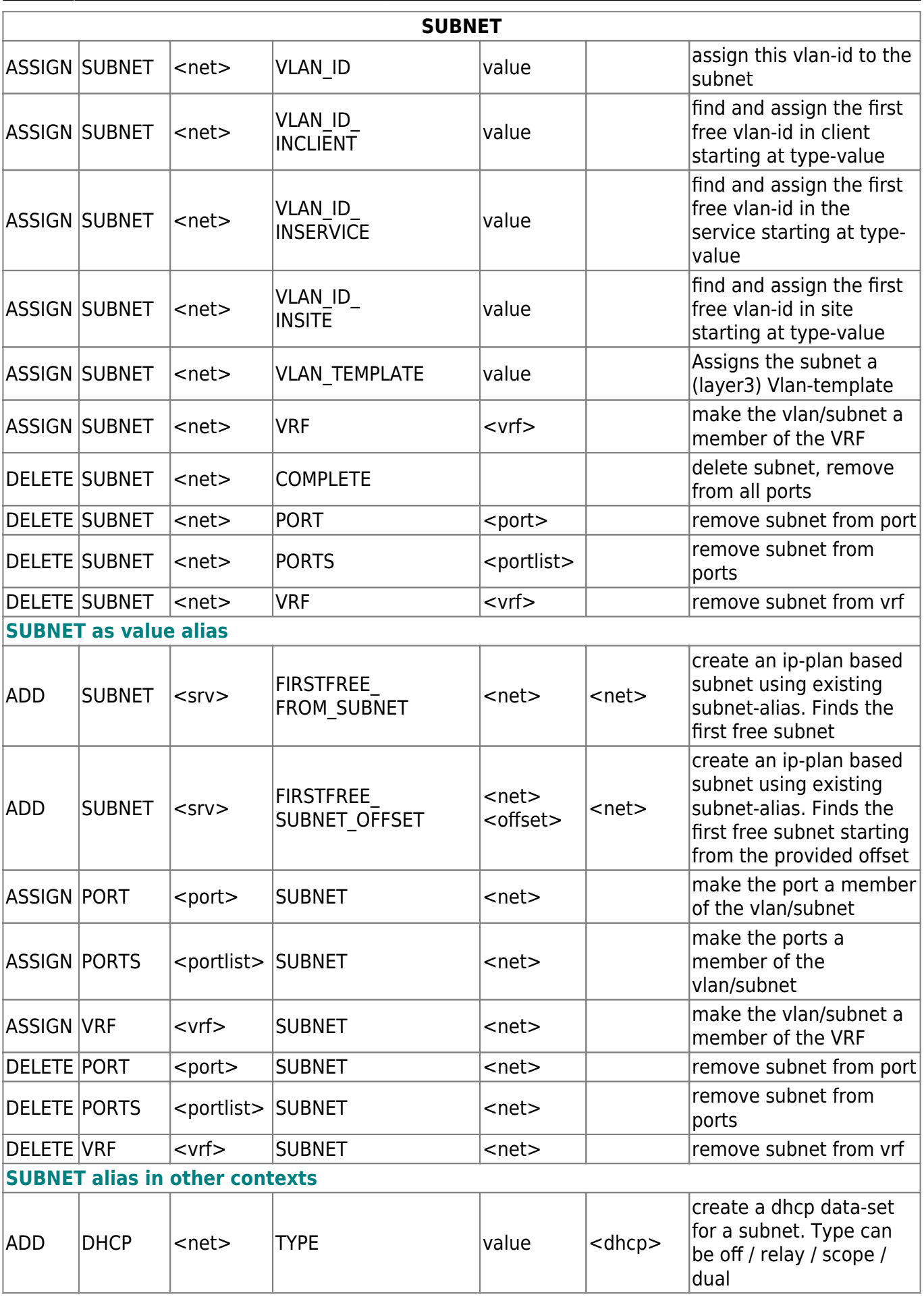

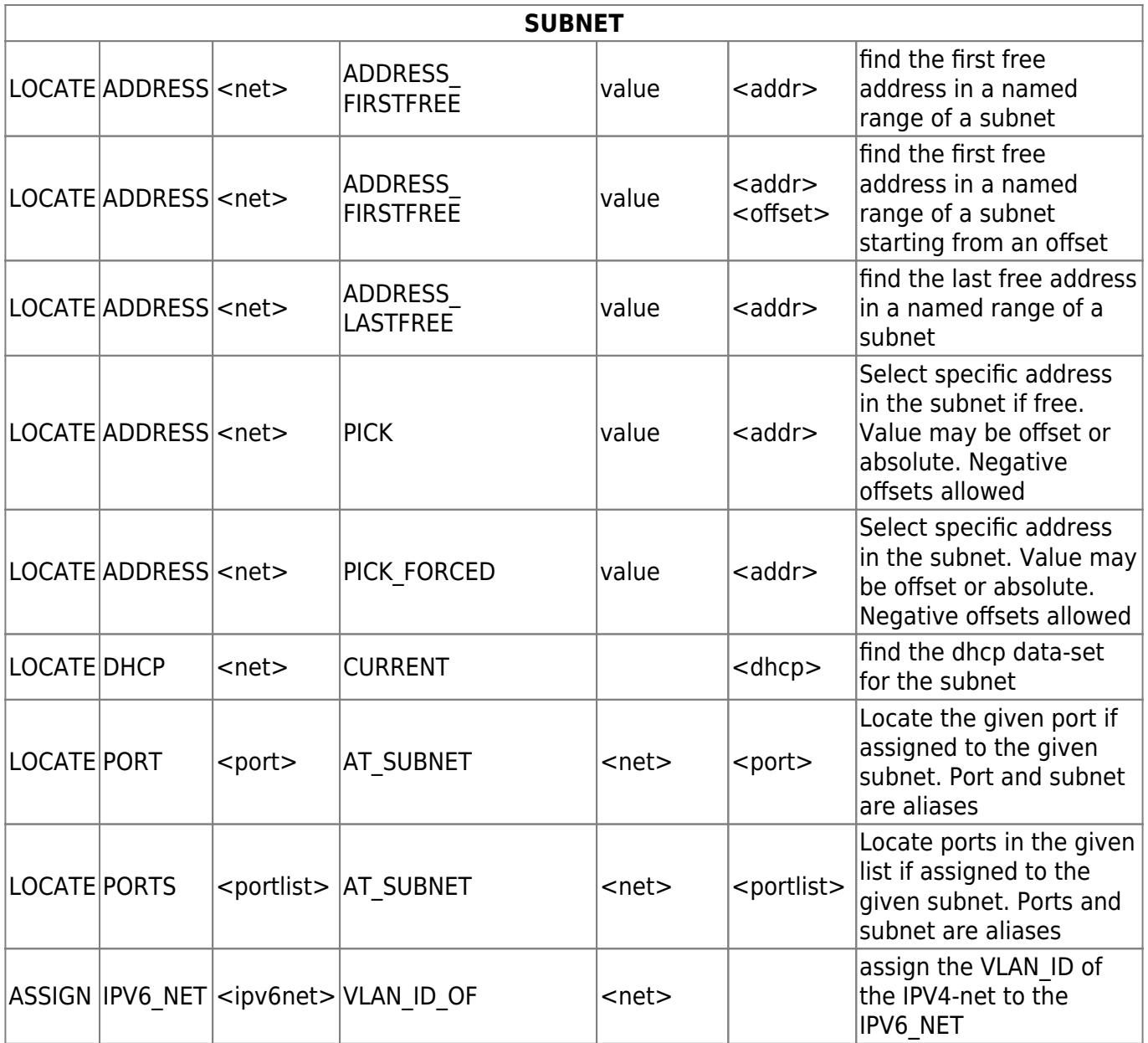

# <span id="page-34-0"></span>**Dhcp**

The DHCP object uses the alias type <dhcp>

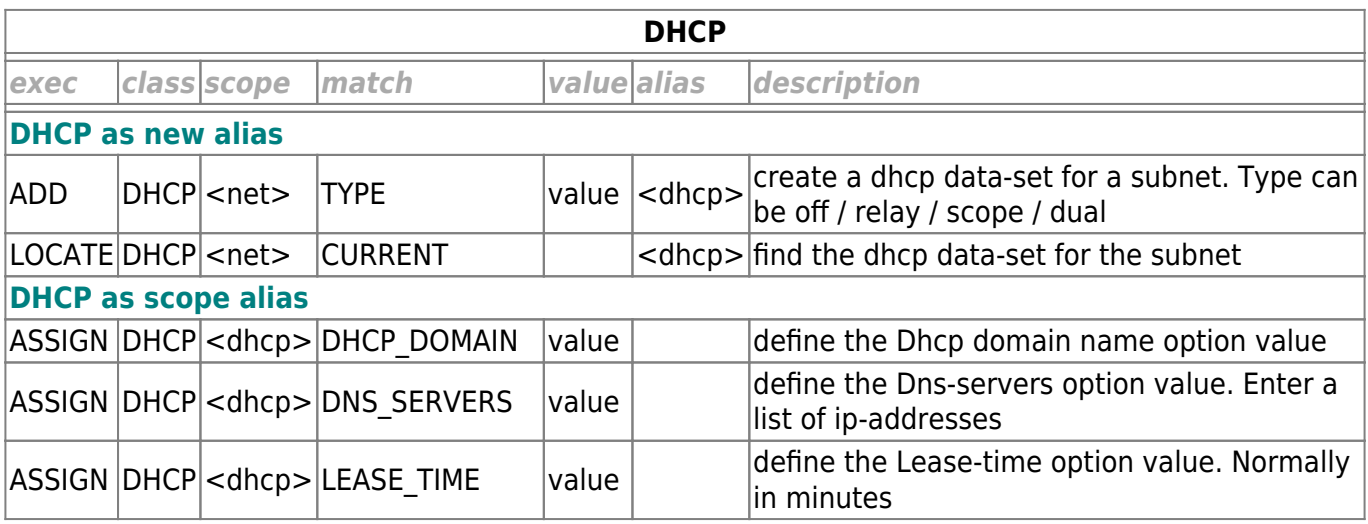

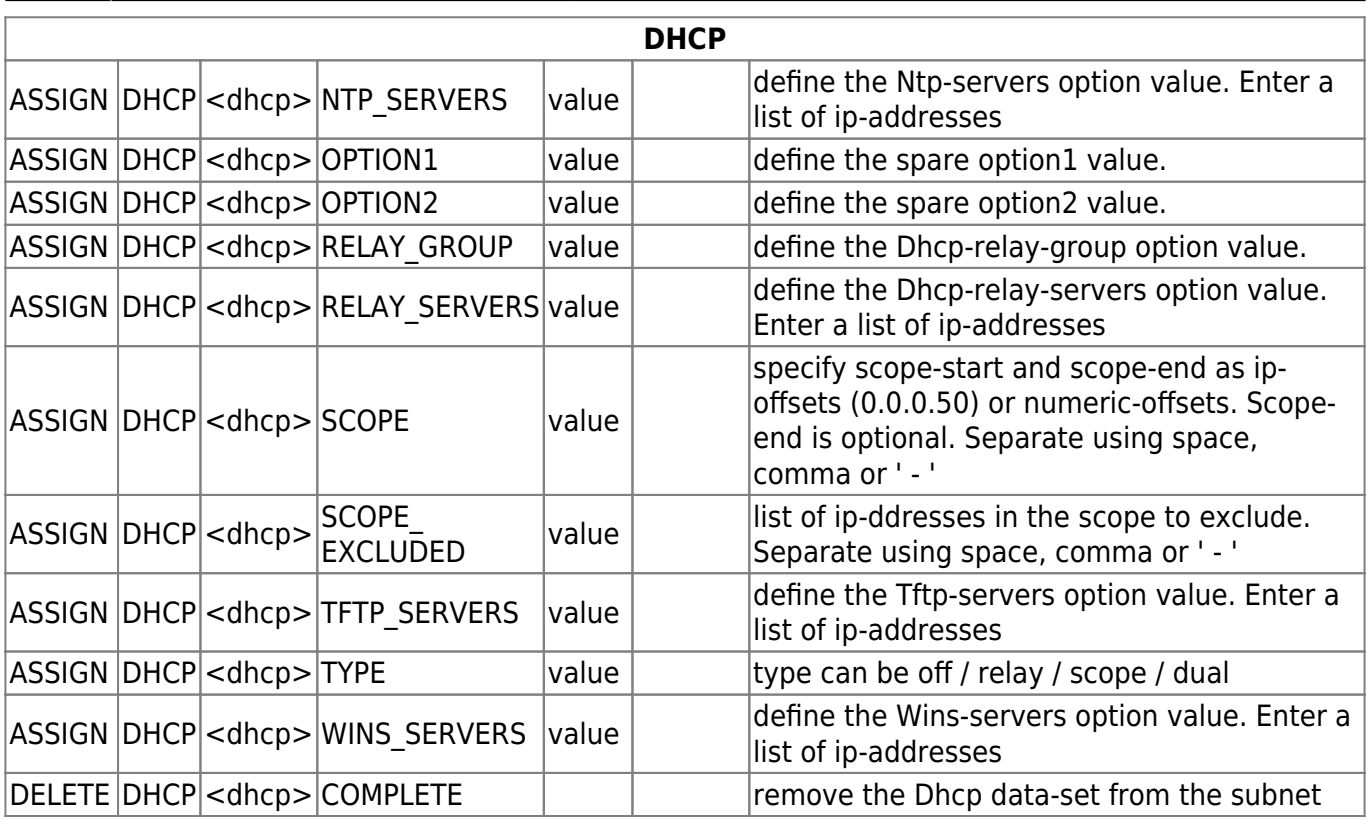

# <span id="page-35-0"></span>**Address**

The ADDRESS object uses the alias type <addr>

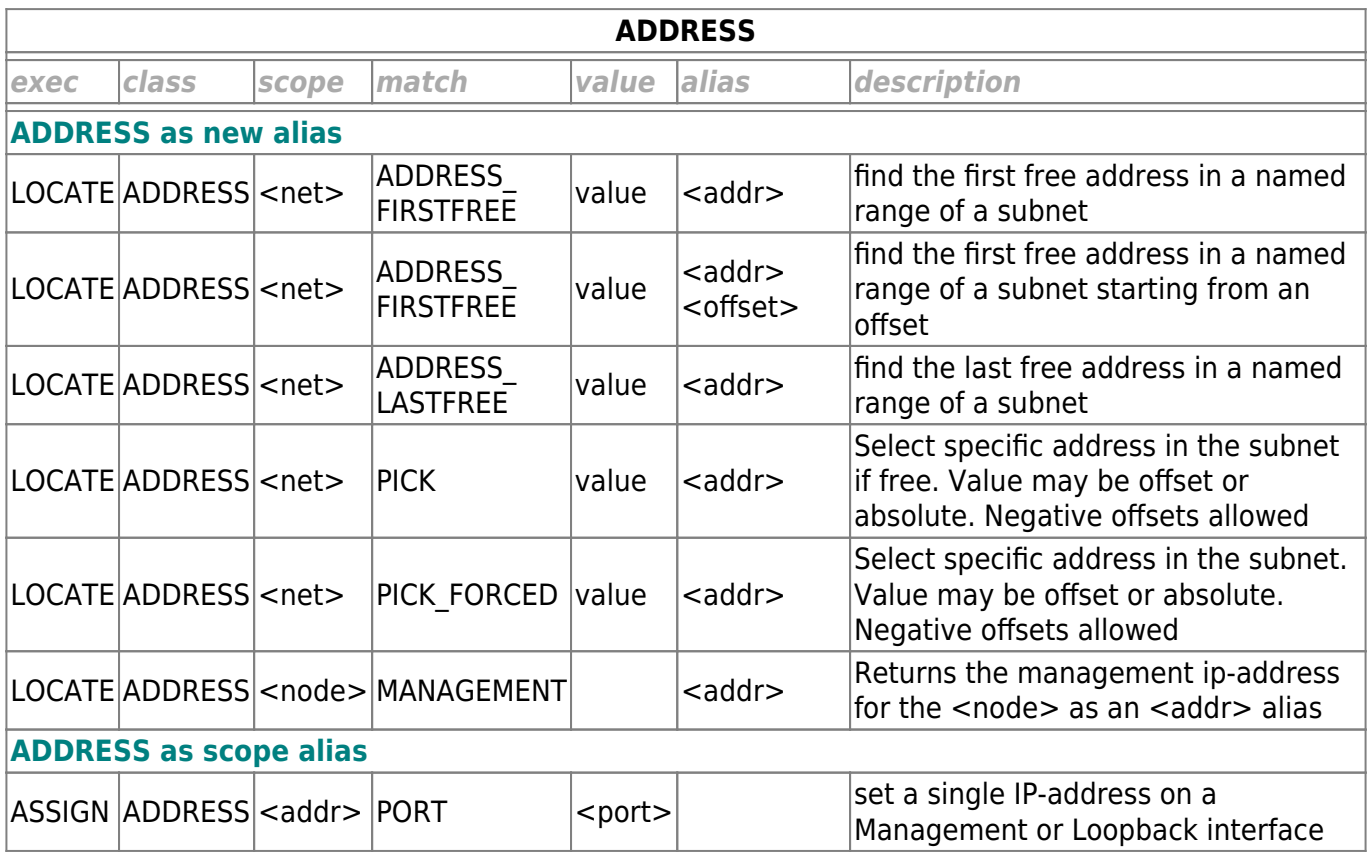

# <span id="page-36-0"></span>**Ipv6\_net**

### The IPV6\_NET object uses the alias type <ipv6net>

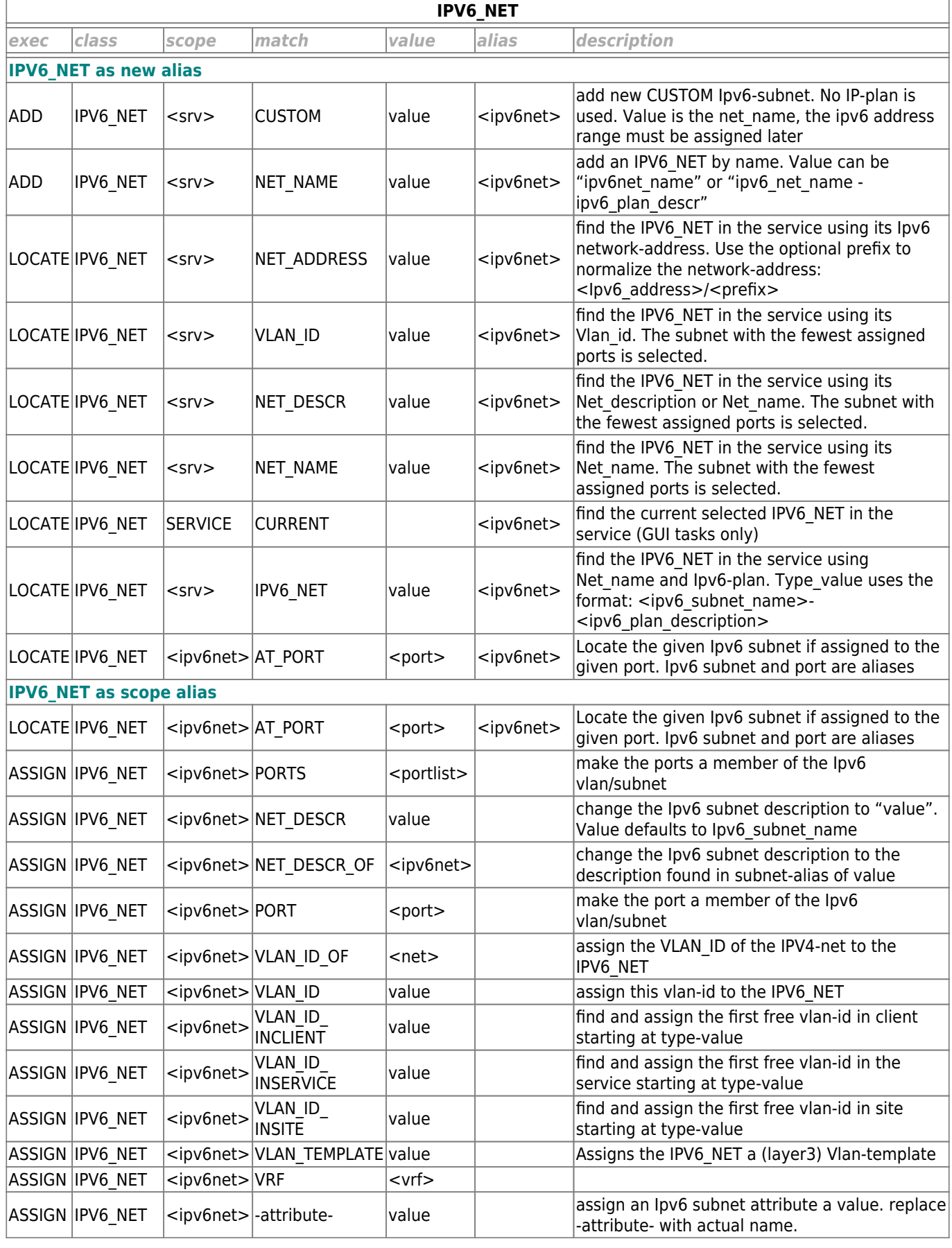

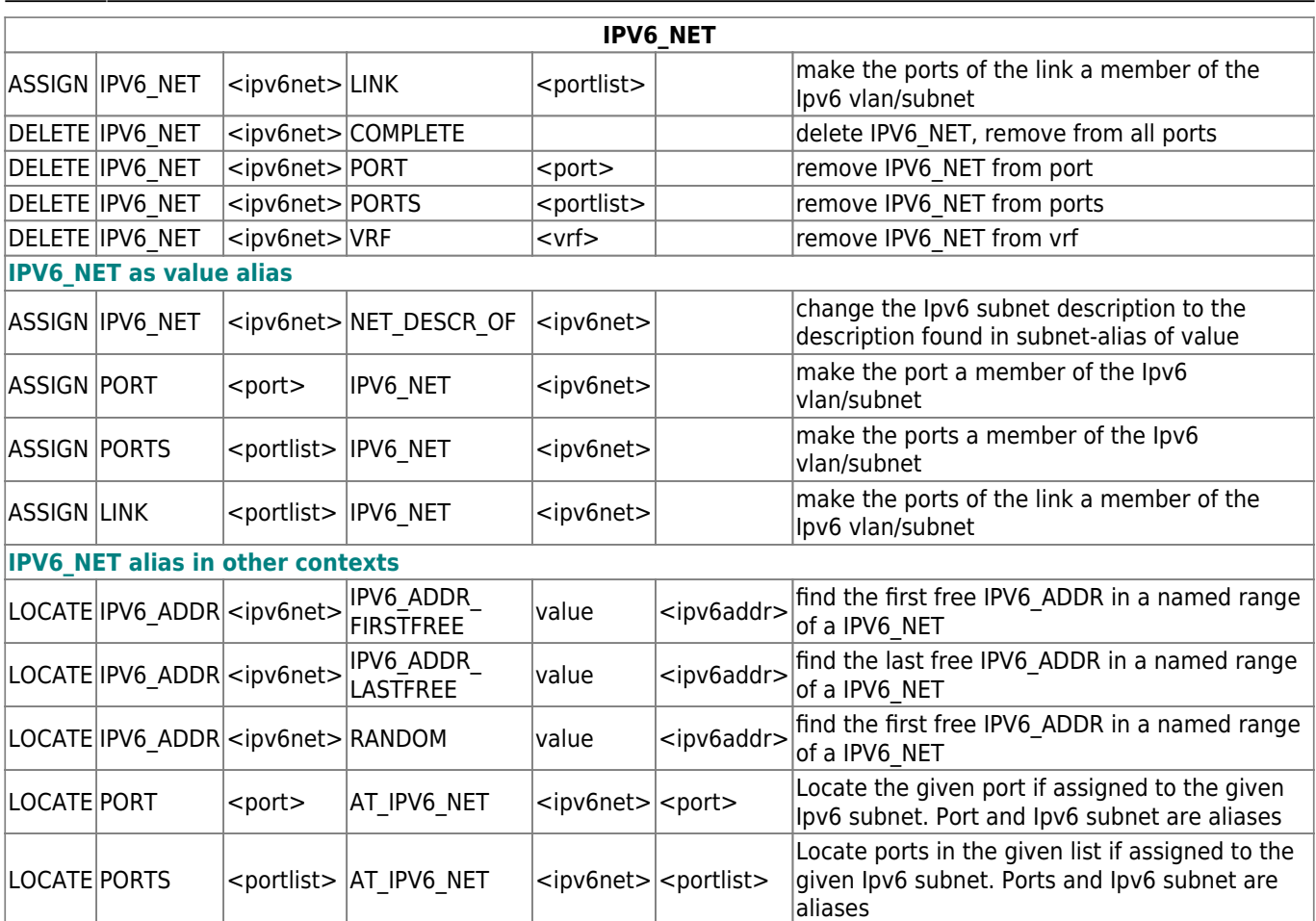

# <span id="page-37-0"></span>**Ipv6\_addr**

The IPV6\_ADDR object uses the alias type <ipv6addr>

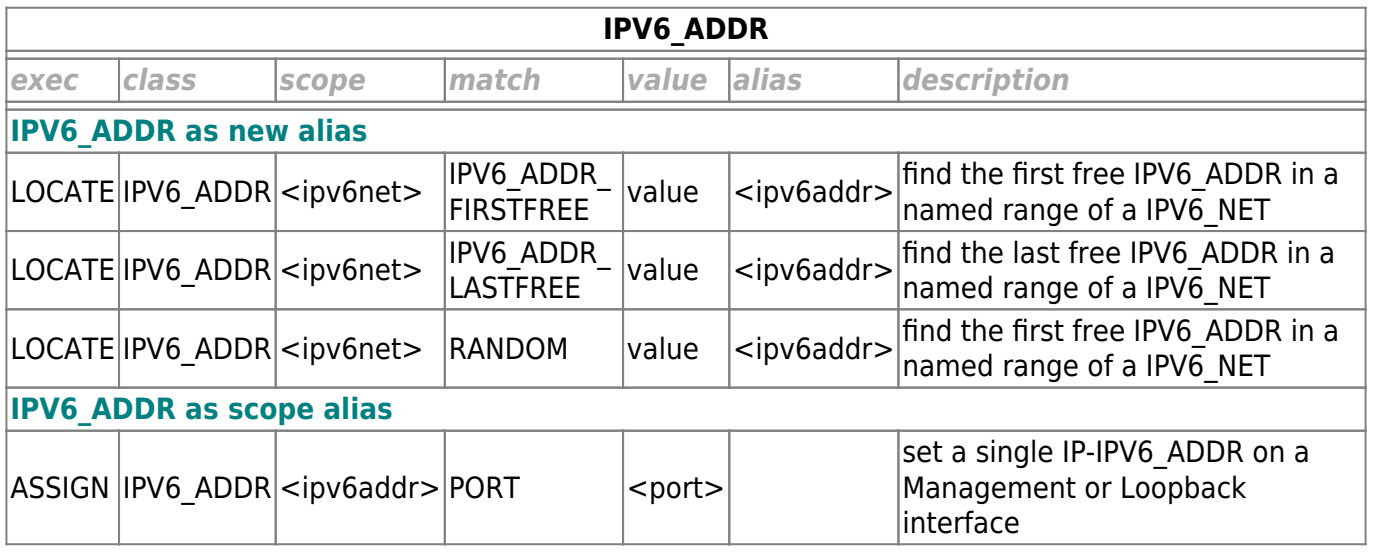

# <span id="page-37-1"></span>**Mpls\_vrf**

The MPLS\_VRF object uses the alias type <mpls\_vrf>

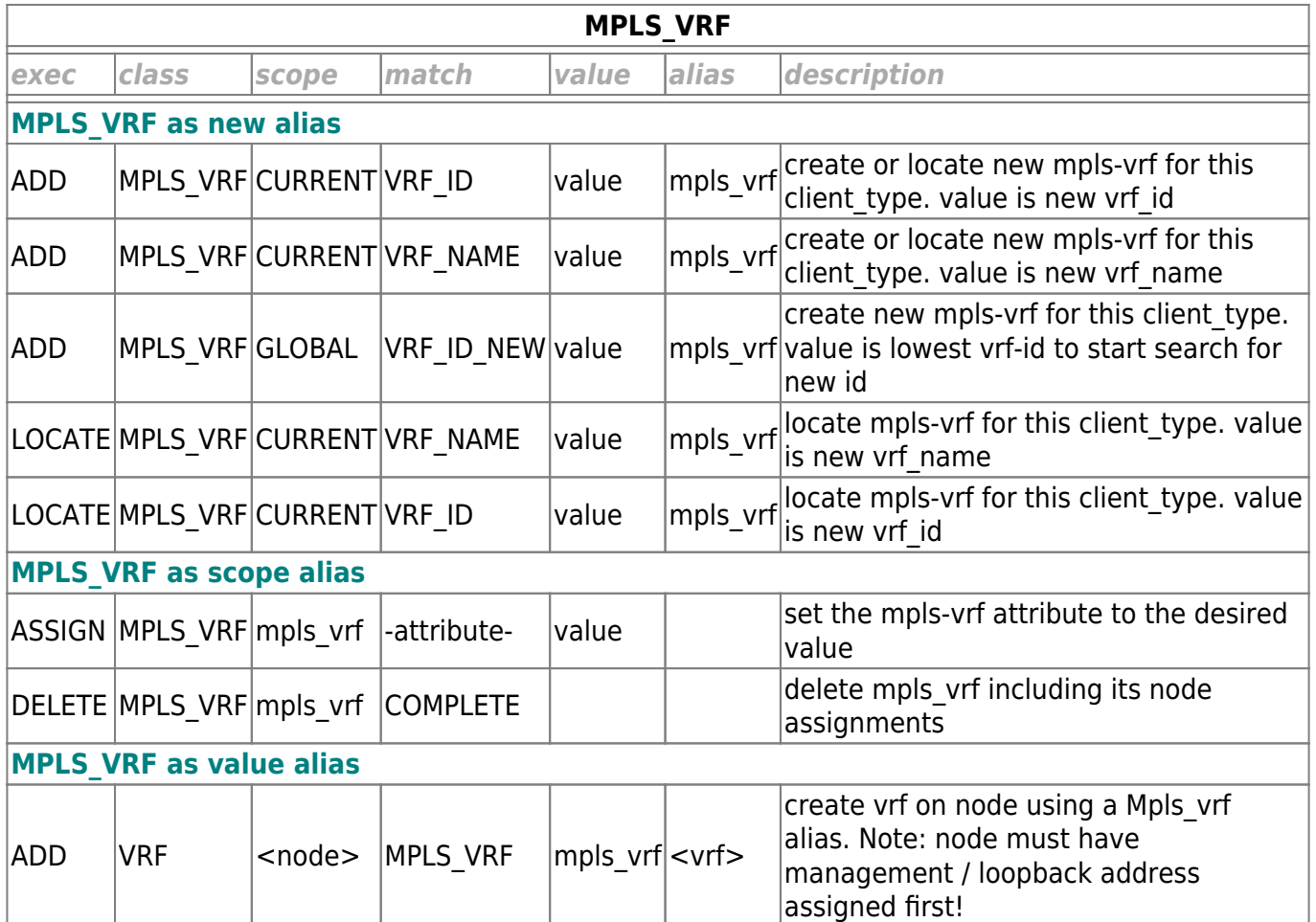

## <span id="page-38-0"></span>**Vrf**

The VRF object uses the alias type <vrf>

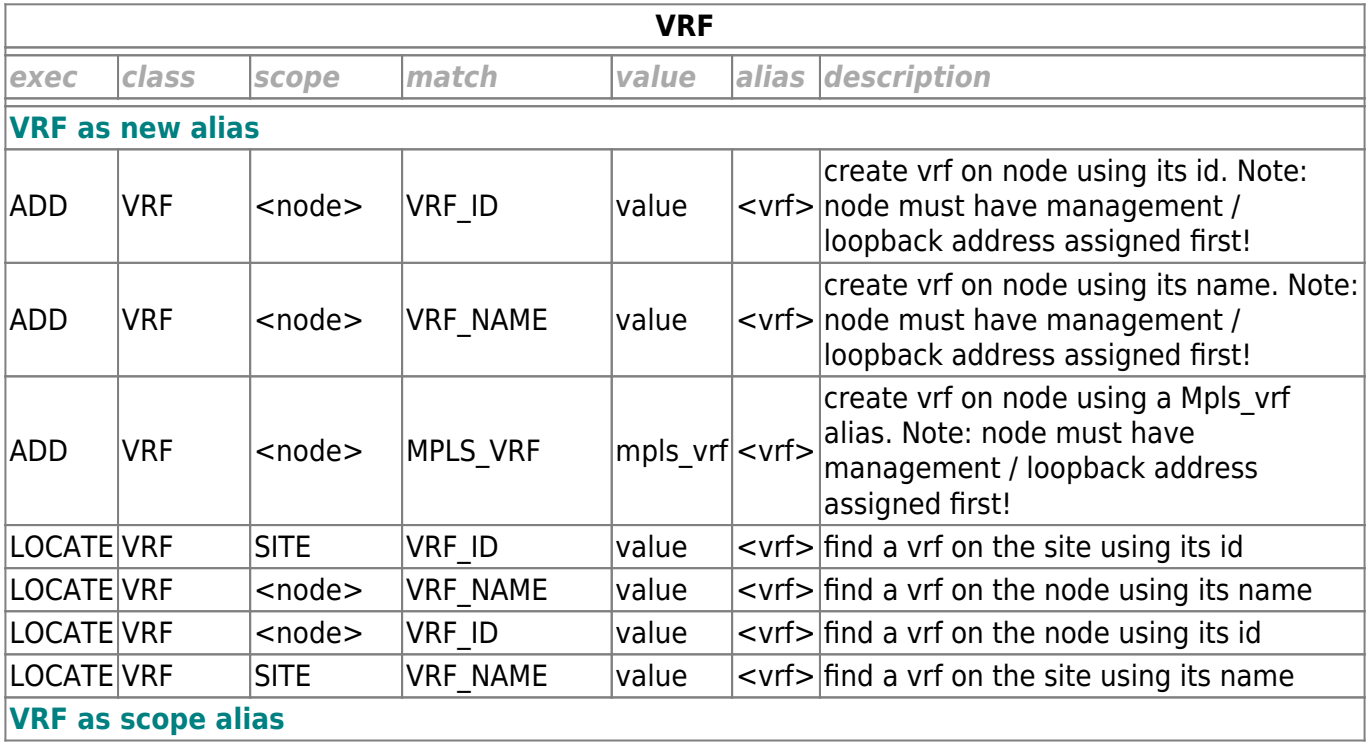

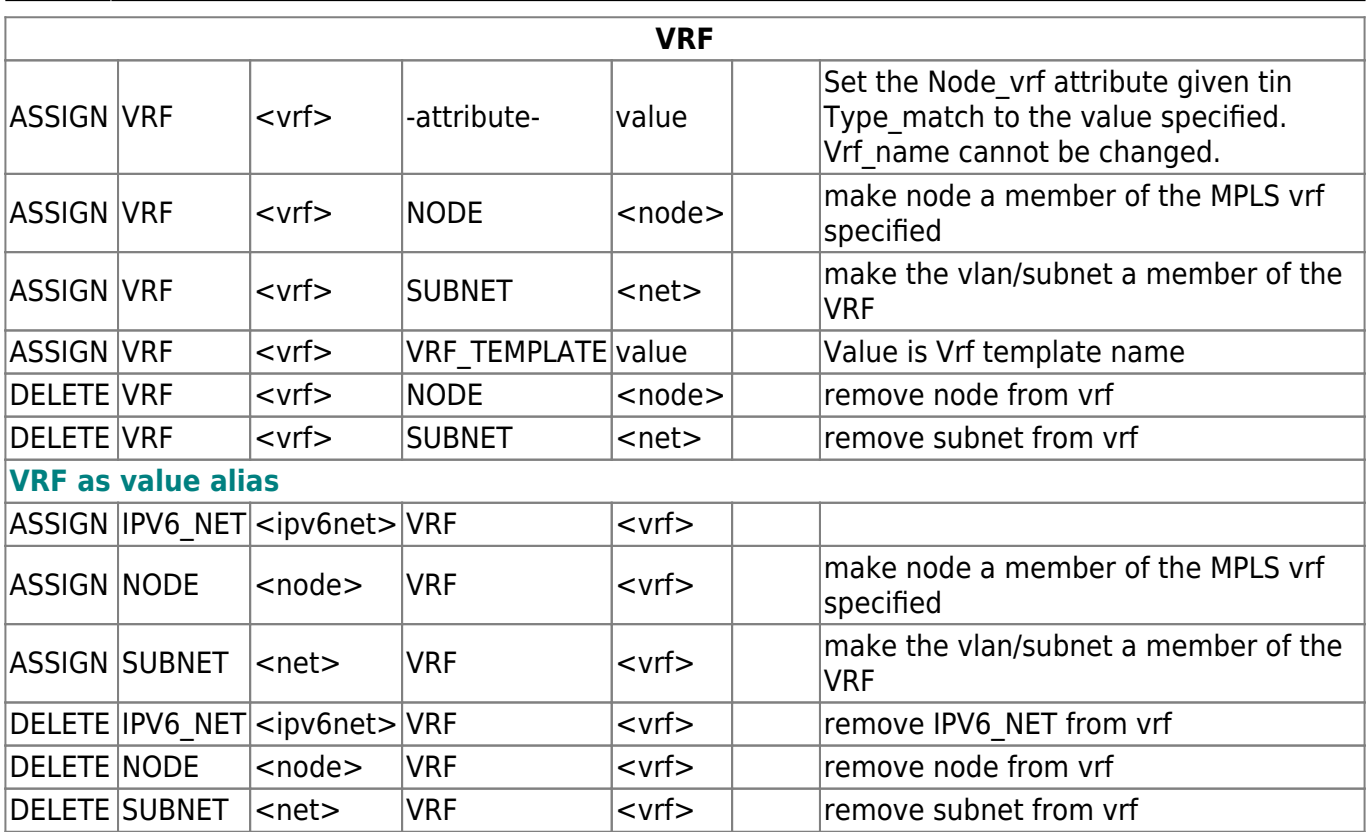

# <span id="page-39-0"></span>**Cmdb**

The CMDB object uses the alias type <cmdb>

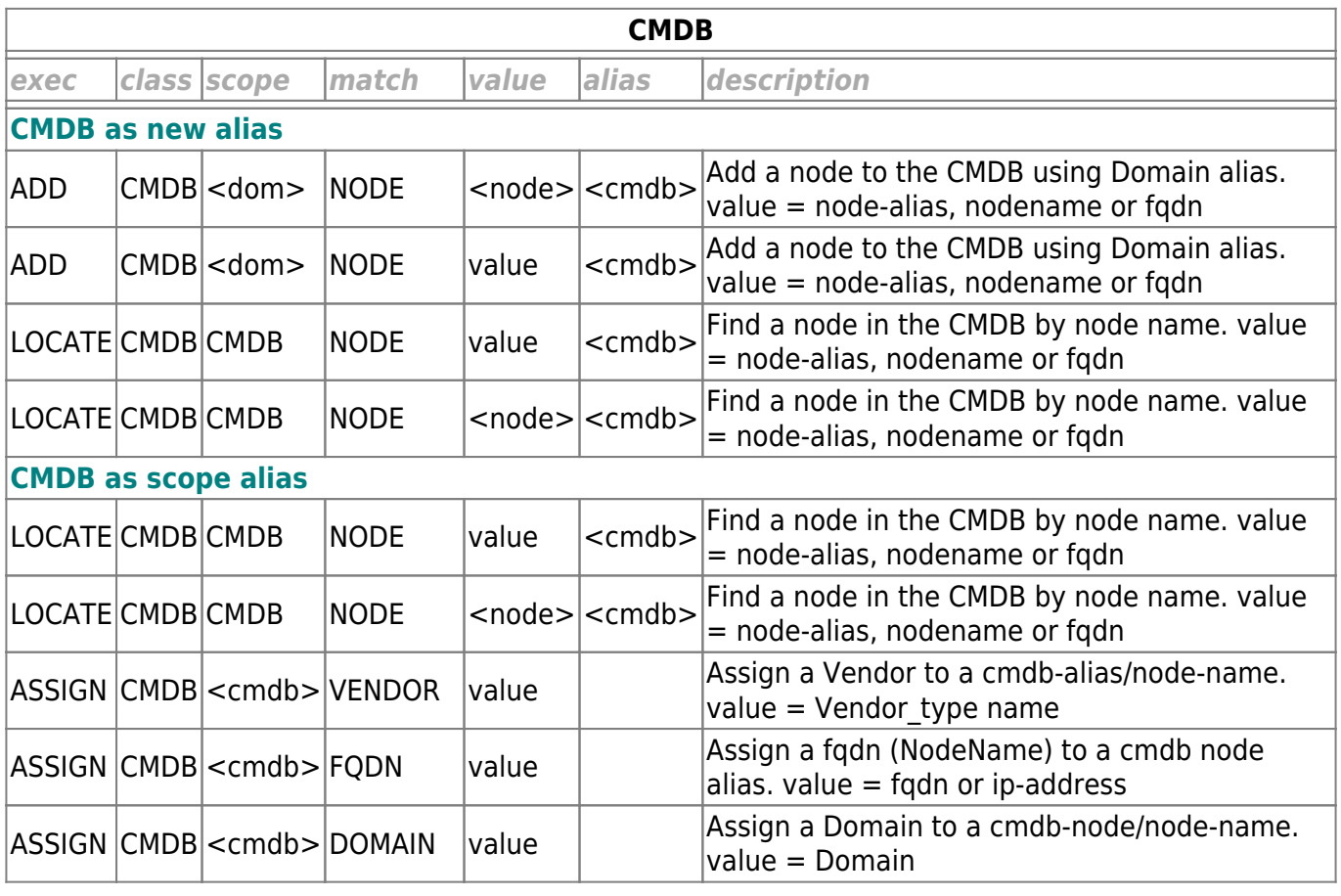

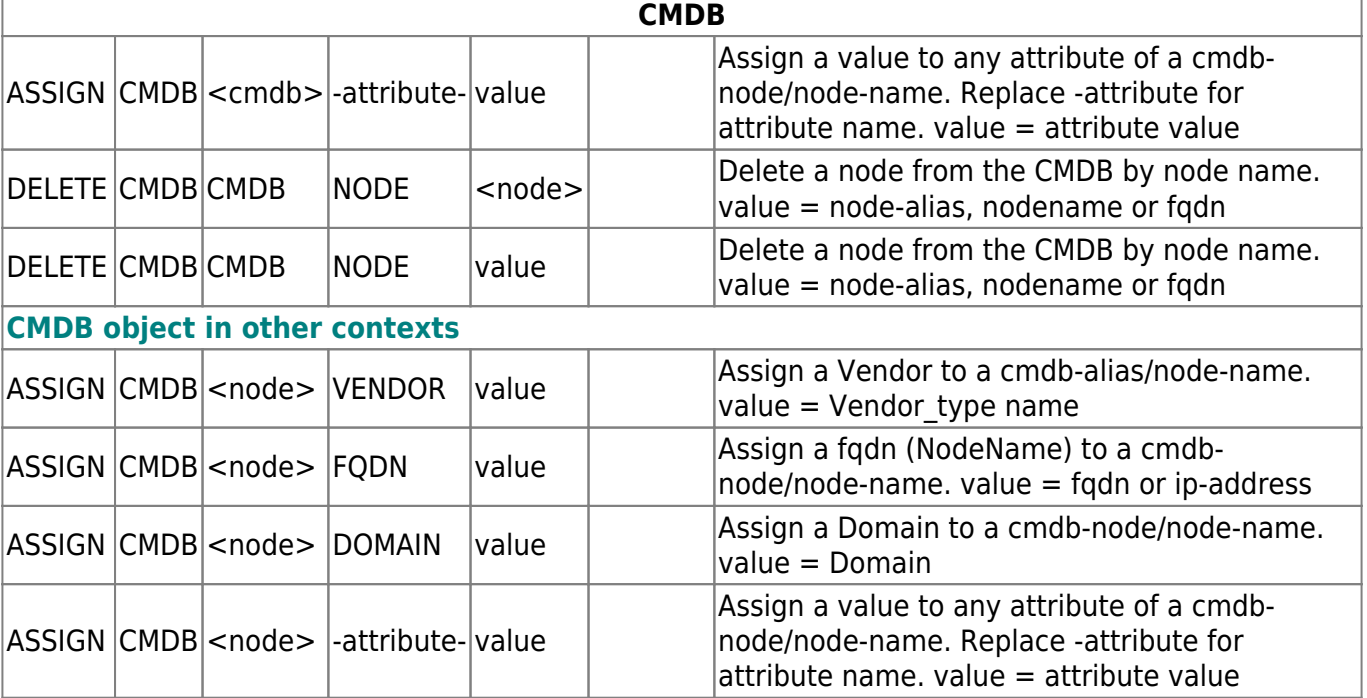

From: <https://yce-wiki.netyce.com/>- **Technical documentation**

Permanent link: **[https://yce-wiki.netyce.com/doku.php/guides:reference:servicetypes:servicetypes\\_syntax](https://yce-wiki.netyce.com/doku.php/guides:reference:servicetypes:servicetypes_syntax)**

Last update: **2023/05/12 09:50**

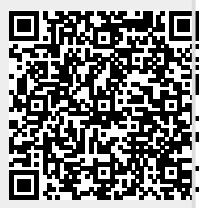